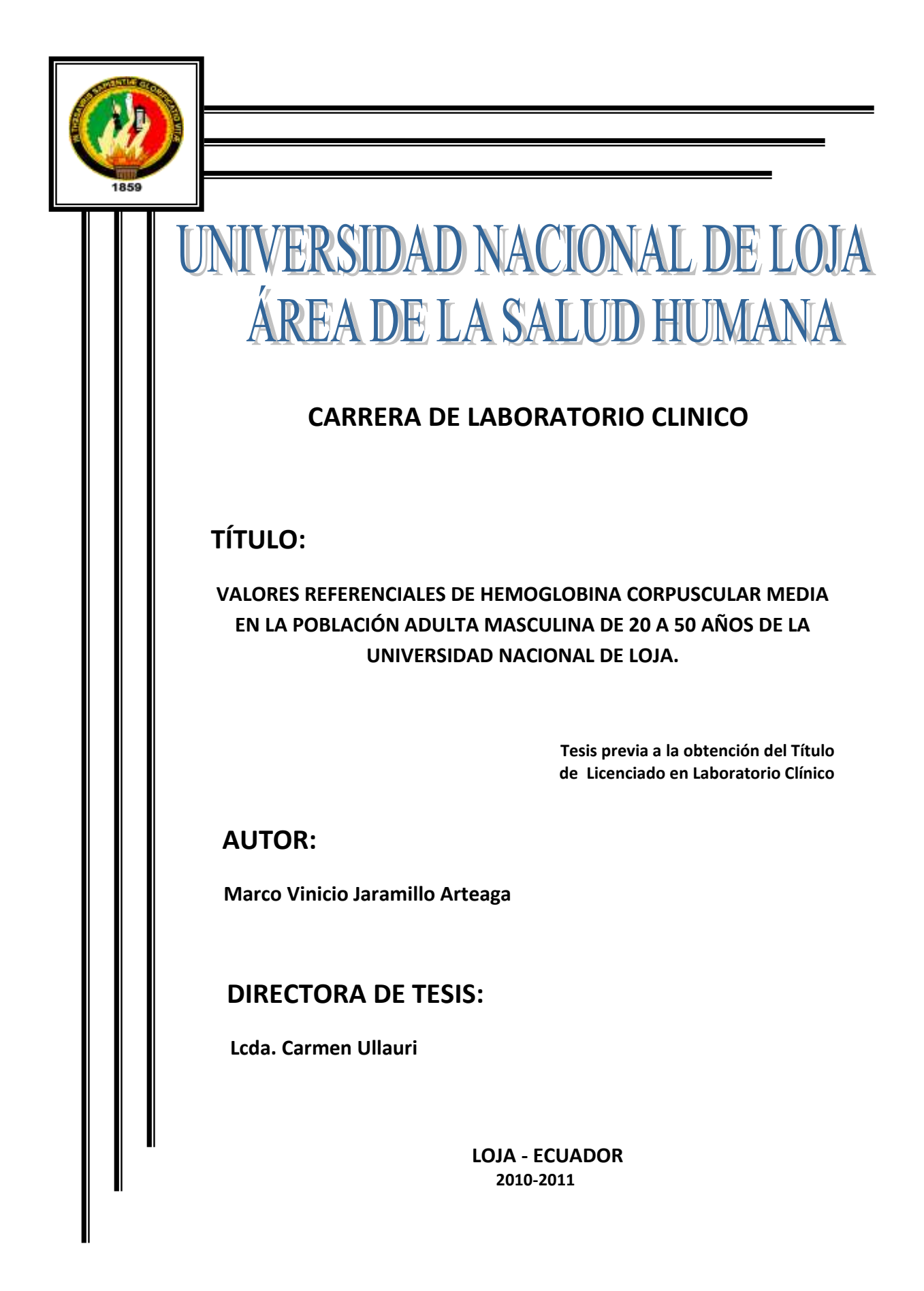

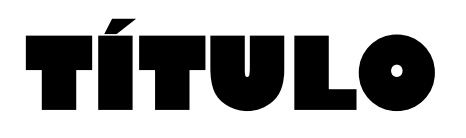

**VALORES REFERENCIALES DE HEMOGLOBINA CORPUSCULAR MEDIA EN LA POBLACIÓN ADULTA MASCULINA DE 20 A 50 AÑOS DE LA UNIVERSIDAD NACIONAL DE LOJA**.

### **AUTORÍA**

Las ideas emitidas en el contenido del presente trabajo denominado: "**VALORES REFERENCIALES DE HEMOGLOBINA CORPUSCULAR MEDIA EN LA POBLACIÓN ADULTA MASCULINA DE 20 A 50 AÑOS DE LA UNIVERSIDAD NACIONAL DE LOJA**", son de exclusiva responsabilidad del autor. Los mismos que queda prohibida su reproducción total o parcial de esta obra.

> **…………………................................... Marco Vinicio Jaramillo Arteaga Autor**

### **CERTIFICACIÓN**

Lcda. Carmen Ullauri. **DIRECTORA DE TESIS.**

#### **CERTIFICA:**

Que he revisado la presente tesis titulada **"Valores Referenciales de Hemoglobina Corpuscular Media en la población adulta masculina de 20 a 50 años de la Universidad Nacional de Loja. '',** realizada por el Sr. Marco Vinicio Jaramillo Arteaga; previo a optar el grado de Licenciado en Laboratorio Clínico, ha sido elaborada bajo mi dirección y una vez revisado autorizo su presentación, para los fines legales pertinentes.

Atentamente,

……………………………………………………

Lic. Carmen Ullauri **DIRECTORA DE TESIS**

### **AGRADECIMIENTO**

Considero muy oportuno expresar mi gratitud a todos y todas las personas e instituciones que directa e indirectamente han contribuido para la culminación de mis estudios universitarios.

Mi especial agradecimiento es para la Universidad Nacional de Loja, por su responsabilidad y alto nivel académico desarrollado en los años de estudio. De la misma manera mi gratitud es para mi querida Directora de Tesis: Lcda. Carmen Ullauri quien con su brillante capacidad, supo compartir sus comentarios para cristalizar este trabajo; a la Dra. Elsa Ramírez coordinadora del Macroproyecto quien estuvo al frente de todo este trabajo para la terminación del mismo.

A todos los maestros de esta prestigiada universidad que me asesoraron, porque cada uno, con sus valiosas aportaciones, me ayudó a crecer como persona y como futuro profesional.

Finalmente, agradezco a mis compañeros de grupo, porque la constante comunicación con ellos ha contribuido en gran medida a transformar y mejorar mi forma de actuar en mi diario vivir, especialmente a aquellos que me brindaron cariño, comprensión y apoyo, dándome con ello, momentos muy gratos.

> **…………………................................... Marco Vinicio Jaramillo Arteaga Autor**

#### **DEDICATORIA**

Dedico esta tesis a Dios, mis padres y hermanos. A Dios porque ha estado conmigo a cada paso que doy, cuidándome y dándome fortaleza para continuar; a mis padres, **Segundo Abel Jaramillo** y **Marcia Marlene Arteaga** quienes a lo largo de mi vida han velado por mi bienestar y educación siendo mi apoyo en todo momento. Depositando su entera confianza en cada reto que se me presentaba sin dudar ni un solo momento en mi inteligencia y capacidad. Es por ello que soy lo que soy ahora. Los amo con mi vida.

**Marco Vinicio Jaramillo Arteaga**

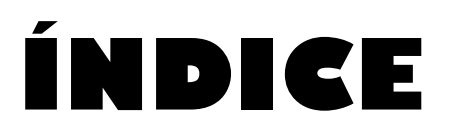

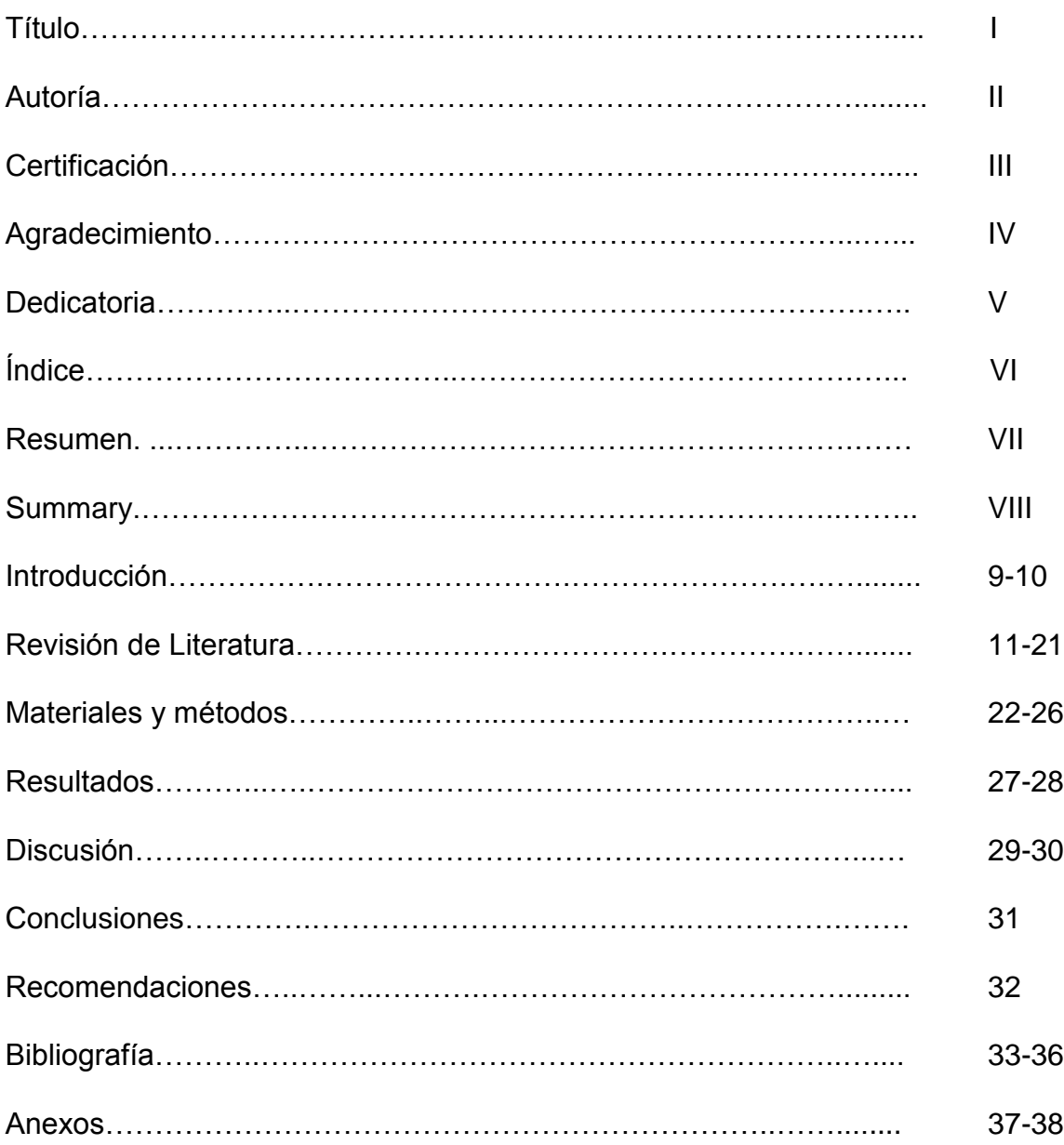

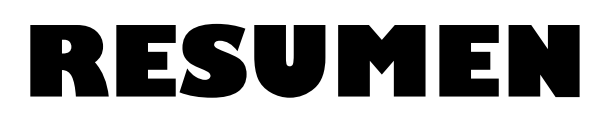

El tamaño y la cantidad de hemoglobina de los eritrocitos se han venido empleando para el diagnóstico diferencial de las anemias; el volumen corpuscular medio (VCM), la hemoglobina corpuscular media (HbCM) y la concentración de hemoglobina corpuscular media (CHbCM) son los índices eritrocitarios que se calculan para determinar el tamaño y el contenido de Hb medios de los eritrocitos.

La falta de estandarización de valores hematológicos a nivel nacional y local deja en evidencia el limitado proceso de investigación en nuestro sistema de salud; en la actualidad no contamos con valores de referencia propios para este grupo etareo, por ello es necesario la estandarización de valores hematológicos a nivel de la ciudad de Loja, tomando en cuenta que por aspectos: culturales, ambientales, económicos, ubicación geográfica, tenemos diferencia significativa con otras poblaciones.

Esta investigación fue de tipo descriptivo e interpretativo, la misma que se realizó en la población universitaria que incluye a personal docente, administrativo y estudiantil de sexo masculino entre 20 a 50 años de la Universidad Nacional de Loja, durante el período académico septiembre 2010- febrero 2011.

Los resultados obtenidos durante el análisis estadístico en el programa EPI-INFO versión 3.5.1 y se obtuvo para la base de datos; fueron analizados e interpretados minuciosamente ya que estos fueron de vital importancia para el desarrollo de la discusión lo cual ha permitido obtener importantes conclusiones y recomendaciones en base y sustento del presente trabajo**,** obteniendo finalmente los valores referenciales de Hemoglobina Corpuscular Media en nuestro caso son de 25.2 – 31.2 pg. Posteriormente se procedió a la difusión de los resultados obtenidos a la comunidad universitaria y científica en el campo de la salud.

## **SUMMARY**

The size and hemoglobin content of erythrocytes have been used for the differential diagnosis of anemia, the mean corpuscular volume (MCV), mean corpuscular hemoglobin (HbCM) and mean corpuscular hemoglobin concentration (CHbCM) are the indices RBC is calculated to determine the size and hemoglobin content of erythrocytes media.

The lack of standardization of hematologic values at national and local shows clearly the process of limited research in our health system today do not have their own reference values for this age group, so it is necessary to standardize blood parameters at the city of Loja, considering that aspects: cultural, environmental, economic, geographic location, we have significant differences with other populations.

This research was descriptive and interpretive, it held in the university population that includes faculty, staff and student male between 20-50 years of the Universidad Nacional de Loja, during the academic period September 2010 - February 2011.

The results obtained during the statistical analysis in the EPI-INFO version 3.5.1 and was obtained for the database, were analyzed and interpreted carefully as these were vital to the development of the discussion which has led to significant conclusions and recommendations based on and support of this work, we finally obtain the reference values of mean corpuscular hemoglobin in our case are 25.2 - 31.2 pg. Then we proceeded to disseminate the findings to the university and scientific community in the field of health.

## **INTRODUCCIÓN**

La falta de estandarización de valores hematológicos a nivel nacional y local deja en evidencia el limitado proceso de investigación en nuestro sistema de salud; en la actualidad no contamos con valores de referencia propios, por ello es necesario la estandarización de valores hematológicos a nivel de la ciudad de Loja, tomando en cuenta que por aspectos: culturales, ambientales, económicos, ubicación geográfica, tenemos diferencia significativa con otras poblaciones.

A nivel mundial y de Latinoamérica la anemia es el desorden nutricional más común en el mundo; se considera un serio problema de salud, debido a la cantidad de personas afectadas y sus consecuencias; afecta a 1620 millones de personas en el mundo (un tercio de la población mundial) a diferencia de otros desórdenes nutricionales que han disminuido, esta afección continúa en aumento. Los países desarrollados alcanzan un 11% de prevalencia, mientras que en países del Tercer Mundo se afecta cerca de la tercera parte de la población, llegando a superar el 50% en África y sur de Asia.1

A nivel mundial han desarrollado investigaciones sobre estandarización de valores referenciales un ejemplo de ello es un estudio realizado en los Bancos de Sangre de Asunción, Paraguay en 190 personas de 18 a 60 años de sexo masculino donde dan a conocer valores de referencia de Hemoglobina Corpuscular Media de 27 – 33 pg. Según Rodak, B. en la Hematología Fundamentos y Aplicaciones Clínicas, 2da, Ed. 2007 da a conocer valores referenciales de (HCM) de 26 – 32pg.

Por medio de esta investigación nuestro trabajo pretende contribuir al desarrollo efectivo del Laboratorio Clínico en lo que se refiere a una de sus áreas más importantes como es la de hematología para lo cual me he planteado como objetivo general: Disponer de valores referenciales de Hemoglobina Corpuscular Media en la población adulta masculina de 20 a 50 años de la Universidad Nacional de Loja con la finalidad de contribuir al diagnóstico certero de las enfermedades relacionadas, en el marco de las condiciones socioeconómicas y ambientales para favorecer al mejoramiento del diagnóstico, disponer de procedimientos estandarizados para los análisis de biometría Hemática, conocer

los valores de Hemoglobina Corpuscular Media de la población adulta masculina de 20 a 50 años de la Universidad Nacional de Loja, que para nuestro caso el valor de Hemoglobina Corpuscular Media fue de: 25.2 a 31.2 pg.

Además se elaboró una base de datos utilizando el programa estadístico EPI-INFO versión 3.5.1; para lo cual se ingresó los datos obtenidos de las personas aparentemente sanos que formaron parte del estudio; finalmente efectuamos la difusión y socialización de los resultados logrados a través de un tríptico, donde se dio a conocer una síntesis del esquema de la investigación, cuyo fin es comunicar los resultados de nuestro trabajo, lo cual constituirá un aporte para los profesionales de la salud de Loja y su provincia, que podrán utilizar estos valores referenciales en su rutina de trabajo y así disponer de intervalos de referencia propios de su población.

# **REVISIÓN DE LITERATURA**

#### **LA SANGRE**

La sangre es un tejido líquido que circula permanentemente por el sistema vascular formado por vasos sanguíneos de diverso calibre y en íntimo contacto con todas las células del organismo. La sangre se compone esencialmente de plasma, un componente liquido en el que se hallan suspendidas las células, que son de tres tipos muy diferentes tanto desde el punto de vista estructural como funcional y morfológico.

- ERITROCITOS: células anucleadas con función respiratoria.
- LEUCOCITOS: células nucleadas con función defensiva.
- PLAQUETAS: fragmentos de citoplasma con función hemostática. <sup>2</sup>

#### **COMPOSICIÓN DE LA SANGRE.**

Como todo tejido, la sangre se compone de células y componentes extracelulares (su matriz extracelular), estas dos fracciones tisulares vienen representadas por:

Los elementos formes también llamados elementos figurados, son elementos semisólidos y particulados (corpúsculos) representados por células y componentes derivados de células; y el plasma sanguíneo, un fluido traslúcido y amarillento que representa la matriz extracelular líquida en la que están suspendidos los elementos formes. Los elementos formes constituyen alrededor de un 45% de la sangre. Tal magnitud porcentual se conoce con el nombre de hematocrito (fracción "celular"), El otro 55% está representado por el plasma sanguíneo (fracción acelular).

Los elementos formes de la sangre son variados en tamaño, estructura y función, se agrupan en:

Las células sanguíneas, que son los glóbulos blancos o leucocitos, células que "están de paso" por la sangre para cumplir su función en otros tejidos; y los derivados celulares, que no son células estrictamente sino fragmentos celulares, están representados por los eritrocitos y las plaquetas, siendo los únicos componentes sanguíneos que cumplen sus funciones estrictamente dentro del espacio vascular.<sup>3</sup>

#### **HEMATOPOYESIS.**

En la médula ósea coexisten células madre, progenitoras y precursoras junto a formas maduras, propias de la sangre circulante. Estas células se caracterizan por una elevada capacidad de autorrenovación, regeneración y diferenciación. Una pequeña proporción de ellas se divide pero no se diferencia, lo que permite mantener su número inalterado a lo largo de toda su vida, e iniciar un proceso de diferenciación permanente hacia cualquiera de las líneas celulares de maduración hematopoyética.

Las células de la médula ósea que se hallan en las diferentes etapas madurativas de la hematopoyesis pueden clasificarse, según su grado de diferenciación en progenitoras y precursoras, las células progenitoras se encuentran en etapas muy iníciales del proceso madurativo y morfológicamente son indistinguibles; mientras que las células precursoras son identificadas morfológicamente como pertenecientes a alguna de las líneas celulares: mieloide o linfoide.

La línea mieloide es la que conduce a la formación de los eritrocitos a través de la serie eritropoyética. Existen tres clases de elementos celulares en la sangre como son: glóbulos rojos, glóbulos blancos, y plaquetas.

Cada uno de estos tres elementos tiene su propia misión, difiere morfológicamente de los restantes, y posee un ciclo vital que le es específico. De la misma manera que un ser humano atraviesa por distintas etapas antes de convertirse en adulto, también las células sanguíneas deben superar varios estadios antes de alcanzar la madurez y ser capaces de desempeñar funciones que les son propias.

En la sangre de una persona sana prácticamente solo se encuentran células adultas maduras, mientras que en muchas enfermedades se encuentran formas

inmaduras anormales, por tal motivo el profesional de salud debe identificar estas formas celulares inmaduras.

La hematopoyesis, en el feto, tiene lugar a lo largo de diversos periodos en el hígado, bazo, el timo, la medula ósea, y los ganglios linfáticos. En el recién nacido y más tarde en el adulto, la mayor producción de células sanguíneas tiene lugar en la médula ósea roja. En el niño, la médula ósea hematopoyética se localiza en los huesos planos del cráneo, clavícula, esternón, costillas, vértebras, pelvis, y también en la diáfisis huesos largos de brazos y piernas.<sup>4</sup>

#### **ERITROPOYESIS**

La eritropoyesis es el proceso por el cual se forman los eritrocitos. Aunque en el individuo adulto sano ésta tiene sitio íntegramente en la médula ósea, durante el desarrollo del organismo ocupa otros sitios que dependen de su fase.

En las primeras semanas de vida embrionaria, el saco vitelino fabrica los eritrocitos primitivos y nucleados. Durante el segundo trimestre de gestación, el hígado es el principal órgano productor, aunque también se genera un número razonable en el bazo y en los ganglios linfáticos. Después, durante el último mes de embarazo y tras el nacimiento, los eritrocitos se producen de manera exclusiva en la médula ósea roja.

La línea eritropoyética conduce a la formación de eritrocitos y se caracteriza fundamentalmente por la síntesis de hemoglobina, principal pigmento respiratorio del organismo. Este proceso se acompaña de las transformaciones siguientes:

a. Un aumento progresivo de la acidofilia celular (aumento de la cantidad de hemoglobina y disminución de contenido de ARN).

b. La pérdida del núcleo.

c. Desaparición de todos los organelos citoplasmáticos.

El *proeritroblasto* es la primera célula eritroide que puede ser identificada morfológicamente y se caracteriza por su gran tamaño que es de 20 a 25 um, la intensa basofilia citoplasmática y la presencia de un núcleo grande con cromatina laxa en el que suelen apreciarse dos o más nucléolos. La diferenciación del proeritroblasto produce mediante una sucesión combinada de procesos de división mitótica y maduración celular que terminan en la formación de eritrocitos adultos.

Cada *proeritroblasto* forma hasta 16 eritrocitos, esto no sucede casi nunca en la realidad, debido a la existencia de cierto grado de eritropoyesis ineficaz fisiológicamente. En este proceso de maduración, cada *proeritroblasto* da lugar a la formación de dos *eritroblastos basófilos*, que se caracterizan por un menor tamaño de 16 a 18 um aproximadamente y una mayor madurez citoplasmática aunque se conservan una intensa basofilia. Cada eritroblasto basófilos da lugar a su vez por división mitótica a dos nuevos eritroblastos de idénticas características morfológicas que, después de una nueva mitosis se transforman en un *eritroblasto policromático* de 8 a 12 um caracterizado por su citoplasma gris y rosado debido a la hemoglobina que inician sus síntesis en su etapa madurativa de la eritropoyesis. Esta célula ya no sufre ninguna otra división y se transforma finalmente en *eritroblasto ortocromático* de 7 a 10 um, que se caracteriza por un mayor contenido citoplasmático en hemoglobina (color rosa azulado) y un núcleo picnòtico.

Un 20 a 25 % de los *eritroblastos* ortocromáticos presentan normalmente gránulos de hemosiderina (hierro no hemínico) en su citoplasma. Estos eritroblastos se conocen con el nombre de *sideroblastos* y su aumento o su disminución tienen gran interés en el diagnóstico de diferentes situaciones patológicas. En condiciones normales gran número de eritroblastos se hallan dispuestos en torno a un macrófago formando un islote eritroblástico.

La maduración final del eritroblasto ortocromático consiste en la pérdida del núcleo y su formación final en reticulocito, célula que se caracteriza por poseer aun capacidad de síntesis hemoglobínica. El *reticulocito* tiene un tamaño algo superior al eritrocito de 8 a 10 um y, posee cierta cantidad de ARN en el citoplasma. Antes de madurar a eritrocito adulto, el reticulocito permanece de 2 a 4 días en la médula ósea y un día en la sangre periférica, para finalmente dar la formación del *eritrocito*

14

adulto el cual es una célula madura y que constituye el componente más abundante y se presentan como discos bicóncavos circulares homogéneos de tamaño casi uniforme.<sup>4</sup>

#### **GLOBULOS ROJOS**

Son las células sanguíneas más numerosas y la hemoglobina que contienen es la responsable de su color rojo.

Se forman en la médula ósea, que se halla dentro de los huesos del esqueleto, desde donde son liberados al torrente sanguíneo.

Su función es transportar el oxígeno desde los pulmones a los diferentes tejidos del cuerpo para que las células respiren, y también eliminan los residuos producidos por la actividad celular (anhídrido carbónico).

Los GR son células en forma de discos bicóncavos con diámetro de 8 micras aproximadamente, y con un espesor máximo de 2 micras. El volumen medio de los GR es de 87 micras cúbicas. En el hombre normal el número medio de GR por milímetro cúbico es de 5'200.000; en la mujer es de 4'700.000 el número varía según el sexo y las edades.<sup>5</sup>

#### **DETERMINACIÓN DEL TAMAÑO Y DEL CONTENIDO DE HEMOGLOBINA DE LOS HEMATÍES (ÍNDICES ERITROCITARIOS).**

El tamaño y la cantidad de hemoglobina de los eritrocitos se han venido empleando para el diagnóstico diferencial de las anemias. En la práctica actual el parámetro más útil es el VCM.

El volumen corpuscular medio (VCM), la hemoglobina corpuscular media (HbCM) y la concentración de hemoglobina corpuscular media (CHbCM) son los índices eritrocitarios. Estos se calculan para determinar el tamaño y el contenido de Hb medios de los eritrocitos. Además de servir como un control de calidad, los índices pueden usarse para diferenciar las anemias.

#### **HEMOGLOBINA**

En condiciones normales la síntesis de hemoglobina está estimulada por la hipoxia tisular. Ésta provoca que el riñón produzca cantidades mayores de eritropoyetina, que estimulan la producción de hemoglobina y eritrocitos. Los rangos de referencia de la hemoglobina son:

Hombres adultos 14 a 18 g/dL (140 a 180 g/L)

Mujeres Adultas 12 a 15 g/dL (120 a 150 g/L)

Neonatos 6,5 a 21,5 g/dL (165 a 215 g/L)

Los rangos de referencias de lactantes y niños varían en los diferentes grupos etarios.

#### **FUNCIÓN**

Las funciones de la hemoglobina son: la unión de las moléculas de oxígeno fácilmente en los pulmones (que requiere una afinidad elevada por el oxígeno), el transporte de oxígeno y su liberación en los tejidos (que precisa una afinidad baja por el oxígeno). Cada uno de los cuatro átomos de hierro en una molécula de hemo puede unir de manera reversible una molécula de oxígeno, lo que genera la oxigenación de la hemoglobina.<sup>6</sup>

#### **HEMOGLOBINA CORPUSCULAR MEDIA (HCM)**

La HbCM es el peso medio de la Hb en un eritrocito, expresada en picogramos

HbCM = Hb (g/dl)  $*$  10/recuento de eritrocitos ( $*$  10<sup>12</sup>/L)

Por ejemplo si la Hb = 16.0 g/dl y el recuento de eritrocitos = 5.0  $*$  10<sup>12</sup>/L;

$$
HbCM = \frac{16,0*10}{5,0} = 32pg
$$

El rango de referencia para los adultos es 28-32pg.7

#### **FISIOPATOLOGIA**

#### **LAS TALASEMIAS**

Son un grupo de enfermedades hereditarias de la sangre que incluyen anormalidades en la hemoglobina, componente de los glóbulos rojos encargado de transportar el oxígeno. En cada molécula de hemoglobina hay dos tipos principales de proteínas llamadas globina alfa y globina beta. Los individuos que padecen talasemia no producen suficiente cantidad de una de estas proteínas (y, en ocasiones, de las dos). Como resultado, sus glóbulos rojos pueden ser anormales y no estar en condiciones de transportar suficiente oxígeno al cuerpo.

#### **Causas, incidencia y factores de riesgo**

Un desequilibrio en las cadenas de globina alfa y beta, necesarias para la producción de hemoglobina, es causado por un gen defectuoso heredado. Existen dos tipos de talasemia: alfa y beta y los genes se deben heredar de ambos padres para adquirir la enfermedad. Si se hereda un solo gen, la persona es portadora de la enfermedad, pero no experimenta los síntomas. La talasemia alfa se presenta más comúnmente en habitantes del sudoeste de Asia y China y es causada por la eliminación de uno o más genes de la cadena de globina. La forma más severa de talasemia alfa causa un feto muerto o mortinato.

La talasemia beta se presenta en personas de origen mediterráneo y en menor grado, en individuos chinos, asiáticos y negros, y es causada por una mutación en la cadena de globina beta. Los niños afectados son normales al nacer pero desarrollan anemia durante el primer año de vida.

Algunos de los problemas que se pueden presentar son: insuficiencia en el crecimiento, deformidad de los huesos y agrandamiento del hígado y el bazo. Las transfusiones de sangre podrían modificar algunas de las manifestaciones de la enfermedad, pero una sobredosis de hierro por las transfusiones puede causar daño a los sistemas cardíaco, hepático y endocrino.

Una forma más leve de la enfermedad, la talasemia menor, produce una reducción en los glóbulos rojos y no causa síntomas. Los factores de riesgo incluyen antecedentes familiares de talasemia y un antecedente étnico de susceptibilidad a la enfermedad. La incidencia varía ampliamente en todo el mundo.

#### **CATEGORIAS DE LAS TALASEMIAS**

**1. α-talasemia:** Disminución (α+-talasemia) o ausencia (α°-talasemia) de la síntesis de α-globina.

**2. β-talasemia:** Disminución (β+-talasemia) o ausencia (β°-talasemia) de la síntesis de β-globina.

**3. δβ-talasemia:** La síntesis de ambas globinas, δ y β, está disminuida o ausente.

En la beta talasemia, la globina beta está disminuida o ausente a su vez, en la alfa talasemia hay disminución o ausencia de globina alfa. Tanto la alfa como la beta talasemia ocasionan disminución de la hemoglobina dentro del eritrocito. Otras talasemias descritas son la delta y la gamma, de escasa frecuencia.

#### **FISIOPATOLOGÍA**

La fisiopatología de todas las talasemias se debe casi por completo al desequilibrio de la síntesis de las cadenas de globina.

En la beta talasemia esto produce falta de hemoglobina en los precursores eritroides, y por consiguiente eritrocitos pequeños e hipocròmicos.

En la alfa talasemia, la falta de producción de cadenas alfa tiene consecuencias diferentes. Debido a que las cadenas alfa son compartidas por la hemoglobina fetal y la adulta, la producción defectuosa de cadenas alfa tiene como resultado un exceso de producción de otras cadenas, en la vida fetal y adulta.8

#### **VALORES DE REFERENCIA** <sup>9</sup>

**VALOR REFERENCIAL HCM HOMBRES 27-31 pg.**

**Definición.-** Los valores de referencia son un conjunto de una magnitud medible, obtenidos de un grupo de individuos o de un individuo que se encuentre en una situación de salud definida.

**Importancia.-** Estos valores son importantes cuando se realiza la interpretación de un dato de laboratorio clínico, hay que tomar una decisión por comparación del dato medido u observado de un individuo, con relación a un intervalo de referencia confiable. Así, estos son el medio más frecuente para determinar si un valor observado sugiere la presencia o ausencia de enfermedad. <sup>10</sup>

Los valores de referencia son los valores umbral para los resultados de las pruebas de laboratorio. Cuando son superados estos valores, el clínico debe responder de alguna manera. La consecuencia final de las pruebas de laboratorio es ayudar a tomar una decisión clínica. Estas decisiones pueden incluir la prescripción de terapias médicas, la interrupción de un régimen de medicamentos, la práctica de una intervención quirúrgica o la no intervención. 11

**Determinación de los Valores de Referencia.-** Para determinar los valores de referencia se siguen los siguientes pasos: <sup>12</sup>

**Selección de las Personas de Referencia.-** Las personas de referencia se seleccionan aplicando unos criterios determinados, que se habrán definido previamente. De forma ideal, el grupo de personas debe ser una muestra aleatoria de todas las personas que cumplan con los criterios de inclusión. Es de una importancia fundamental establecer satisfactoriamente estos criterios para una población de personas con una enfermedad determinada. Los criterios de inclusión, que son la base para diagnosticar la enfermedad, deben basarse en un método aceptado de forma universal para identificarla. Cuando se determinan los

criterios de referencia habrá que considerar la gravedad de la enfermedad. Los criterios de inclusión y de exclusión, aplicados a poblaciones sin una determinada, condicionan los criterios clínicos en los que serán útiles los valores de referencia. Los criterios deben definir personas semejantes a aquellas sobre las cuales se realizará el estudio de laboratorio en la práctica.

**Obtención de Especímenes.-** Es muy importante estandarizar los factores preanalíticos de preparación de las personas de referencia, así como el proceso de obtención de los especímenes y su manipulación previa al análisis, con objeto de reducir los factores que pueden enmascarar los cambios que indiquen la aparición de una enfermedad, la respuesta a un tratamiento, etc. La postura es un factor que modifica las sustancias no difusibles como las proteínas.

**Realización de los Procedimientos Analíticos.-** Cuando se ha obtenido los especímenes, se realiza un proceso analítico de medición. Se deben indicar claramente las especificaciones analíticas, como el método, el equipo, los reactivos, los calibradores y la forma de cálculo, de manera que el estudio pueda reproducirse y puedan compararse los valores de referencia obtenidos con los producidos en otros lugares.

**Análisis Estadístico.-** El mismo que debe cumplir con varios requisitos:

- **Observación de la Distribución.-** Es fundamental representa de forma gráfica la distribución de los valores obtenidos. Aquí se debe observar: valores aberrantes, el número de picos, forma de distribución y situación aproximada de los límites de referencia.
- **Observación de los Valores Aberrantes.-** Estos valores son desviaciones significativas respecto al resto de la distribución. Estos valores deben evitarse puesto que afectará los resultados finales.
- **Determinación de los Límites de Referencia.-** Según la Federación Internacional de Química Clínica (IFCC) recomienda usar el intervalo interpercentil, que se define como el intervalo limitado por dos percentiles de la distribución de referencia. La IFCC sugiere que se calcule el intervalo

no paramétrico interfractílico del 95% central, limitado por los percentiles 2,5 y 97,5%. El intervalo interpercentil puede obtenerse mediante métodos estadísticos paramétricos y no paramétricos: El *método paramétrico* asume una distribución gaussiana y los límites de referencia se determinan con los valores que están por encima y por debajo de dos desviaciones estándar de la media. El *método no paramétrico* no asume ningún tipo de distribución y determina los percentiles cortando en cada cola.

 **Fraccionamiento de los Valores de Referencia.-** El conjunto de personas de referencia analizado y los valores de referencia correspondientes pueden fraccionarse de acuerdo con el sexo, la edad o cualquier característica que interese.

## **MATERIALES Y MÉTODOS**

#### **TIPO DE ESTUDIO**

Esta investigación fue de tipo descriptivo e interpretativo, la misma que se realizó en la población universitaria que incluye a personal docente, administrativo y estudiantil de sexo masculino entre 20 a 50 años de la Universidad Nacional de Loja, durante el período académico septiembre 2010- febrero 2011.

#### **UNIVERSO**

Docentes, administrativos y estudiantes de sexo masculino comprendidos entre 20 a 50 años de la Universidad Nacional de Loja periodo septiembre 2010 – febrero del 2011.

De acuerdo a datos de registro en la Universidad Nacional de Loja el número de adultos entre 20 a 50 años son 10683 (100%), de los cuales 5921 (55%) corresponde a mujeres y 4762 (45%) corresponde a varones.

#### **MUESTRA**

Para la obtención del número de personas que nos sirvieron como muestra se utilizó el programa EPI-INFO versión 3.5.1; es así que luego del respectivo análisis se obtuvo que el número total de muestras fueron de 105 personas.

Sin embargo, por ser un universo extenso y por objeto de estudio en donde se aplicaron el desarrollo de las habilidades y destrezas, se estableció triplicar la muestra a un valor de 315, en las que se tomaron en cuenta los criterios de inclusión y de exclusión.

Del valor obtenido, se identificó el número de hombres que es de 140 (45%) en los que se realizaron las pruebas.

Con el número de hombres y mujeres se realizó una distribución equitativa en las diferentes áreas de la Universidad Nacional de Loja para obtener el número de participantes de cada área, según el siguiente cuadro:

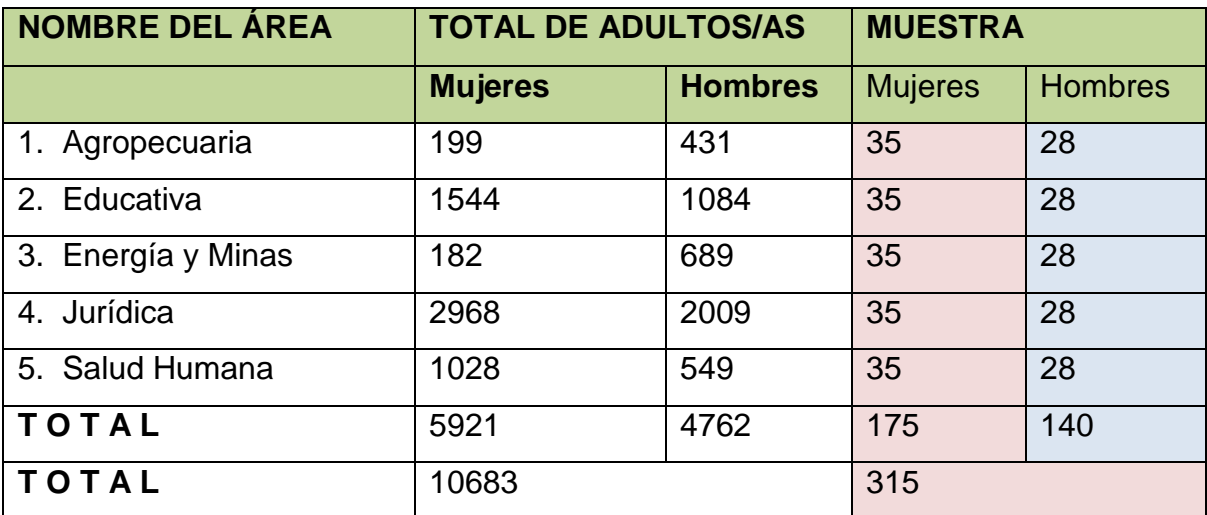

#### **CRITERIOS DE INCLUSIÓN**

- Personas que aceptaron ser parte del estudio.
- Aquellas personas que tengan edad entre 20 a 50 años.
- Quienes no padezcan antecedentes de infecciones, sangrados ni tratamientos por lo menos dos meses antes de la prueba.
- Que hayan residido en el sector urbano de la ciudad de Loja no menos de seis meses previos.
- Quienes no padezcan problemas alérgicos.

#### **CRITERIOS DE EXCLUSIÓN**

- Aquellos cuyos niveles de proteínas sean menores de 6.6 o mayores 8.7g/dl, y hierro sérico de 59 a 148 ug/dl respectivamente.
- Con examen de orina fuera de lo normal
- Exámenes de heces con sangre oculta positivo
- Presencia de parásitos en heces.

#### **TÉCNICAS E INSTRUMENTOS**

- Oficio dirigido a la Dra. Esthela Padilla, Directora del Departamento de Bienestar Universitario de la Universidad Nacional de Loja para que autorice la utilización de las Instalaciones del Laboratorio Clínico del Departamento de Bienestar Estudiantil Universitario, a fin de cumplir con el desarrollo del trabajo investigativo. (**Anexo 1**)
- Oficios a los Directores de Áreas, solicitando se autorice permiso respectivo a estudiantes, personal administrativo y docente que acepten ser parte del estudio. (**Anexo 2**)
- Protocolo del Plan Piloto a ejecutarse entre los integrantes de la Investigación. **(Anexo 3)**
- Consentimiento Informado de los participantes por escrito. (**Anexo 4**)
- Entrevistas para indicarles el trabajo que se llevará a cabo con aquellos que hayan dado su consentimiento y a la vez se les hará entrega de un tríptico donde consten las condiciones en las que se debe recolectar las muestras.(**Anexo 5**)
- Se realizará examen médico, levantando una historia clínica de las personas seleccionadas. (**Anexo 6**)
- Estudio preliminar con 50 pacientes para obtener el cálculo de la muestra.
- Control de Calidad con el Laboratorio de Referencia "INTERLAB". (**Anexo7**)

#### **TÉCNICAS Y PROCEDIMIENTOS**

#### **Desarrollo de la fase pre-analítica:**

Protocolo de Extracción Sanguínea con Vacoutainer. (**Anexo 8**)

#### **Desarrollo de la fase analítica:**

- Determinación de Hierro sérico (**Anexo 9**) y Proteínas (**Anexo 10**) en suero, en el equipo SINNOWA B200.
- Protocolo del análisis de orina. (**Anexo 11**)
- Protocolo del examen Coproparasitario de heces fecales. **(Anexo 12)**
- Protocolo de sangre oculta en heces fecales. **(Anexo 13)**
- Determinación de la Hemoglobina Corpuscular Media, mediante el método automatizado en el equipo MYNDRAY BC 3200. **(Anexo 14)**

#### **Desarrollo de la fase Post - analítica:**

- Hoja de datos de los valores obtenidos de Hemoglobina Corpuscular Media**(Anexo 15)**
- Formatos de registro de resultados **(Anexo 16)**
- Formatos de registro de resultados de Biometrías **(Anexo 16.1)**
- Formato de registro de resultados de Química Sanguínea **(Anexo 16.2)**
- Formato de registro de resultados en Orina **(Anexo16.3)**
- formato de registro de resultados en Heces Fecales **(Anexo16.4)**
- Formatos de entrega de resultados en orina **(Anexo 17)**
- Formatos de entrega de resultados en Coproparasitarios **(Anexo 17.1)**
- Formatos de entrega de resultados en Hematológico y Químico**(Anexo17.2)**
- Tríptico informativo de resultados del trabajo realizado**(Anexo18)**
- Difusión de resultados **(Anexo19)**

#### **ANÁLISIS DE LOS RESULTADOS**

El análisis de los resultados se realizó en el programa estadístico de EPI-INFO, versión 3.5.1 estableciéndose una base de datos. Los intervalos de referencia (Valores referenciales) para Hemoglobina Corpuscular Media, se calcularon estableciendo la media de las cifras obtenidas ±2 desviaciones estándar, y utilizando el método paramétrico considerando 95% central de la distribución, usando como limites inferior y superior del valor de referencia los percentiles 2.5, y 97.5 respectivamente según recomienda la Federación Internacional de Química Clínica .

#### **DIFUSIÓN DE LOS RESULTADOS**

Al finalizar el presente trabajo y tras cumplir con las normativas respectivas y establecidas para la presentación del Informe final en el Área de la Salud Humana de la UNL, dicho informe fue difundido a la Comunidad Universitaria, así como a los profesionales de la salud.

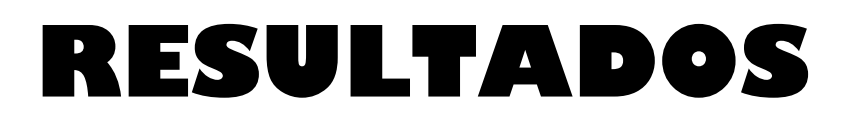

#### **CUADRO N°1**

#### **VALORES REFERENCIALES DE HEMOGLOBINA CORPUSCULAR MEDIA EN LA POBLACIÓN ADULTA MASCULINA DE 20 – 50 AÑOS DE LA UNIVERSIDAD NACIONAL DE LOJA.**

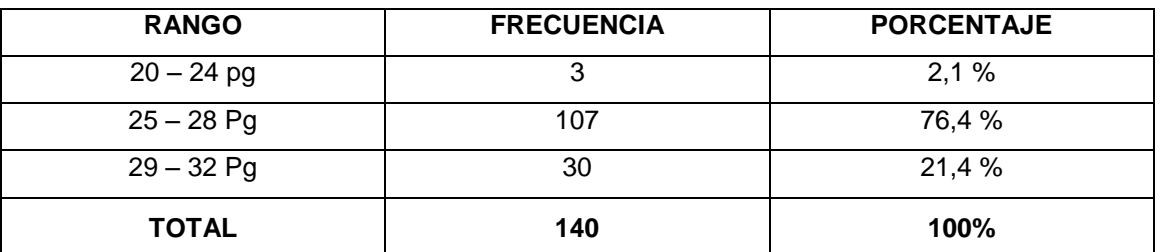

**Fuente:** Base de datos de las pruebas realizadas en la población adulta masculina de 20 – 50 años de la Universidad Nacional de Loja.

**Elaborado:** Marco Vinicio Jaramillo Arteaga.

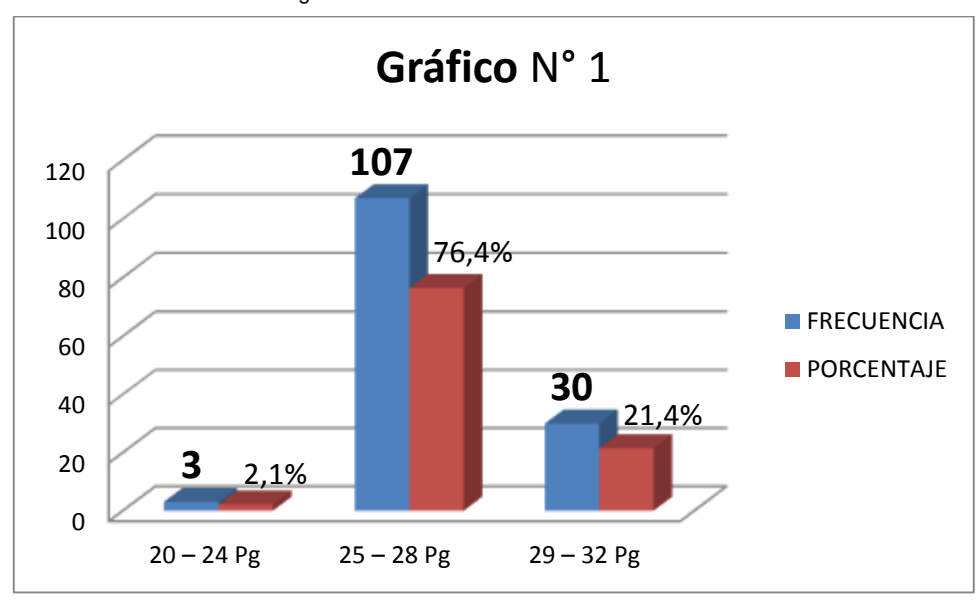

**Fuente:** Base de datos de las pruebas realizadas en la población adulta masculina de 20 – 50 años de la Universidad Nacional de Loja.

**Elaborado:** Marco Vinicio Jaramillo Arteaga.

La población constituida por 140 hombres de la Universidad Nacional de Loja que representa el 100%, de los cuales el mayor número107 corresponden a un porcentaje de 76.4%, presentaron un rango de HCM de: 25-28 pg.Mientras que un menor número de 3 con un rango porcentual de 2.1% corresponden a valores de 20-24 pg.
#### **CUADRO N°2**

## **VALORES REFERENCIALES DE HEMOGLOBINA CORPUSCULAR MEDIA EN LA POBLACIÓN ADULTA MASCULINA DE 20 – 50 AÑOS DE LA UNIVERSIDAD NACIONAL DE LOJA.**

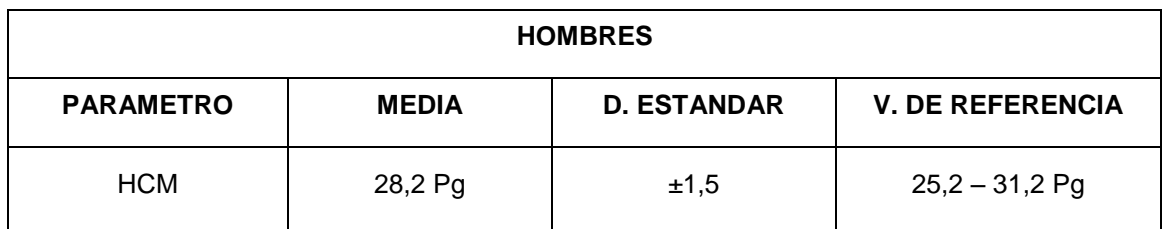

**Fuente:** Base de datos de las pruebas realizadas en la población adulta masculina de 20 – 50 años de la Universidad Nacional de Loja.

**Elaborado:** Marco Vinicio Jaramillo Arteaga.

En el presente cuadro, observamos que la MEDIA obtenida en el análisis de Hemoglobina Corpuscular Media es de 28,2 pg.Con una DESVIACIÓN ESTÁNDAR de ±1,5; obteniendo el VALOR REFERENCIAL de 25,2 – 31,2Pg. De Hemoglobina Corpuscular Media.

Se elaboro una base de datos en el programa estadístico de EPI-INFO, versión 3.5.1 una vez culminada se procedió a la entrega de un CD con la información respectiva a la Dra. Claudia Cruz Erazo Coordinadora de la Carrera de Laboratorio Clínico.

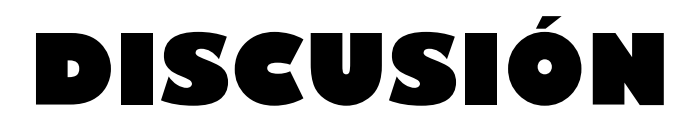

Los Índices eritrocitarios se han venido empleando para el diagnóstico diferencial de las anemias, son de mucha importancia en el diagnóstico médico, debido a que gracias a ellos se toman varias decisiones, especialmente diagnósticos en el monitoreo y en terapéutica clínica. Pese a ello, estos índices pueden variar con características individuales y del entorno en que se desarrollan una determinada población; por lo tanto es de primordial importancia considerar estos factores y establecer valores de referencia en nuestra comunidad.

Después de concluir mi investigación realizada en 140 personas del sexo masculino comprendidos entre 20 a 50 años, de la comunidad universitaria de la ciudad de Loja, de acuerdo a la muestra previamente distribuida, tomando en cuenta criterios de inclusión, exclusión, y considerando que nuestra ciudad se encuentra ubicada a una altitud de 2100 metros sobre el nivel del mar con una temperatura de 17 ºC promedio y con interposición de varios factores que de manera importante intervienen en los valores referente a los eritrocitos por lo tanto influyen de manera considerable en el parámetro de Hemoglobina Corpuscular Media como son: los factores socioeconómicos, ambientales, culturales, edad, sexo, lugar de procedencia.

Estudios realizados en Bancos de Sangre de Asunción, Paraguay de un total de 190 individuos de sexo masculino comprendidos entre 18 a 60 años de edad de diferentes niveles socioeconómicos reportan valores de HCM de 27- 33 pg. Así mismo los datos obtenidos por Rodak en su libro: "Hematología Fundamentos y Aplicaciones Clínicas" de una investigación realizada en el Centro Médico, Clarian Health Partners del Hospital de Indiana en Indianápolis, Estado Unidos reporta resultados de Hemoglobina Corpuscular Media de 26 – 32 pg.13 Observando que respecto a los valores que obtuvimos en muestro estudio de HCM son de: 25.2 – 31.2 Pg. existe una ligera variación en relación a los datos expuestos en los estudios realizados en dichos países. De esta manera se realizó un estricto control de calidad en el laboratorio INTERNATIONAL LABORATORIES SERVICES INTERLAB S.A. De la ciudad de Guayaquil, del total de las muestras de nuestro estudio se realizaron tres controles de calidad, es decir por cada cincuenta muestras procesadas se realizó un control, ayudándonos de manera muy importante a validar nuestros resultados.

Por lo mismo es necesario realizar una comparación de los intervalos de rangos expuestos en la investigación de Rodak realizados en el hospital de Indiana, Indianápolis, Estados Unidos y los estudios realizados en los Bancos de Sangre de Asunción, Paraguay, llegando a tener una similitud a los valores obtenidos, siendo esta una razón importante para la obtención de estos datos los cuales son genuinos y conforme a nuestra realidad en la que vivimos pese a que existe una cercana similitud marcada entre estos valores expuestos en las literaturas anteriormente citadas, ya que los valores obtenidos en estas investigaciones fueron hechas en otros países con situaciones sociales, culturales, ambientales, étnicas diferente en todo sentido a las nuestras.

## **CONCLUSIONES**

- Se determinaron los valores referenciales de Hemoglobina Corpuscular Media (HCM) en la población adulta masculina de 20 - 50 años de la Universidad Nacional de Loja los cuales fueron: HCM de 25.2 a 31.2 pg. Este análisis se obtuvo mediante el programa estadístico Epi-Info versión 3.5.1, a través de la obtención de la media  $\pm$  2 desviaciones estándar y se considero una distribución central del 95%, usando como limites inferior y superior del valor de referencia los percentiles 2.5 y 97.5 respectivamente según lo recomienda la Federación Internacional de Química Clínica
- Se establecieron valores Hematológicos estandarizados en la población adulta masculina de la Universidad Nacional de Loja, mediante la determinación de Hemoglobina Corpuscular Media con métodos de análisis automatizados, aplicando para ello protocolos estandarizados previamente establecidos.
- Se elaboró una base de datos con los resultados obtenidos de las personas participantes en el estudio tomando en consideración los criterios de inclusión y exclusión estimados en esta investigación.
- Se realizó un programa para la difusión de los resultados por medio de la Coordinación de la Carrera de Laboratorio Clínico contando con la participación de estudiantes y docentes de la Carrera y del Área de la Salud Humana, siendo importante la entrega de un tríptico informativo acerca de este trabajo investigativo, en el cual se dieron a conocer los resultados.

## **RECOMENDACIONES**

- Se pone en consideración que para estudios posteriores sea necesario la participación de todas las carreras del Área de la Salud para que de esta manera las personas que intervienen en el estudio de las prácticas profesionales tengan una atención completa médica, odontológica y psicológica y así poder lograr un bienestar completo en la mayoría de las personas y mejorar de alguna manera el problema en salud
- Seguir adelante con los estudios en los diferentes grupos etareos para que la ciudad de Loja cuente con valores referenciales de niños y adolescentes adultos y persona de la tercera edad para que de esta manera nuestros profesionales en la salud puedan dar un diagnóstico con mayor seguridad y certeza con valores referenciales de nuestro entorno y realidad.
- Se debe considerar que las fases pre-analítica, analítica y post-analítica sean elaboradas correctamente, de esta manera se certifica y asegura el éxito de la investigación.

# **BIBLIOGRAFÍA**

- **1.** Rodríguez GP, Anemia "Prevention and Control" (http://www.sld.cu/galerias/pdf/sitios/hematologia/anemia\_para\_profesionale s\_de\_la\_salud\_aps\_2009.pdf)June 2003.
- **2. Vives, J.** Manual de técnicas de laboratorio en hematología, 3ra, Ed. Barcelona España; 2006. Págs. 1.
- **3.** LUQUE, Javier, "Composición De La Sangre" (http://www.enciclopediasalud.com/categorias/cuerpohumano/articulos/composicion-de-la-sangre/) 23 de noviembre de 2009.
- **4. Vives, J.** Manual de técnicas de laboratorio en hematología, 3ra, Ed. Barcelona España; 2006. Págs. 56-57-58-59.
- **5. Sanford, T.** El Laboratorio en el Diagnóstico Clínico, 20th, Ed. España; 2005. Págs. 520.
- **6. Rodak, B.** Hematología fundamentos y aplicaciones clínicas, 2da, Ed. Buenos Aires; Medica Panamericana; 2007. Págs. 78-107-108-165-166- 344-347.
- **7. Vives, J.** Manual de técnicas de laboratorio en hematología, 3ra, Ed. Barcelona España; 2006. Págs. 1-56-57-58-59.
- **8. Rodak, B.** Hematología fundamentos y aplicaciones clínicas, 2da, Ed. Buenos Aires; Medica Panamericana; 2007. Págs. 78-107-108-165-166- 344-347.
- **9.** Organización Mundial de la Salud (OMS) Valores Normales de Hemoglobina Corpuscular Media- 2000:93.
- **10.**Fernández C, Mazziotta, D. Gestión de Calidad en el Laboratorio Clínico. Conferencia latinoamericana de Bioquímica Clínica. Edición única. Madrid. Panamericana. 2005. Págs. 523.
- **11.**González, J. técnicas y Métodos de Laboratorio Clínico. 2da, Ed. Barcelona. Masson. 2004 págs. 96-98.
- **12.**Henry, J. Diagnóstico y tratamiento Clínico. 12va, Ed. Barcelona. Científicas y Técnicas S.A. 2003. Págs. 54
- **13.** ECHAGÜE Gloria, DÍAZ Valentina, "Valores Hematológicos en donantes de bancos de sangre de asunción, Paraguay".
- **14.**BELLÓN, María, "Extracción De Muestras De Sangre", [\(http://www.eccpn.aibarra.org/temario/seccion2/capitulo33/capitulo33.htm.](http://www.eccpn.aibarra.org/temario/seccion2/capitulo33/capitulo33.htm))1 6 Junio 2005.
- **15.**Autor anónimo, "Hemoglobina Corpuscular Media" [\(http://es.wikipedia.org/wiki/Hemoglobina\\_corpuscular\\_media\)](http://es.wikipedia.org/wiki/Hemoglobina_corpuscular_media). 27 febrero 2010.
- **16. Williams.** Hematología, 6ta, Ed. New York; 2005. Págs. 77.

34

- **17. Mazza, J.** Hematología clínica, 3ra, Ed. Philadelphia; 2004. Págs. 166- 168.
- **18.Reyes, G.** Fundamentos de interpretación clínica de los exámenes de laboratorio, 1ra, Ed. México; Medica Panamericana; 2004. Págs.
- **19.Crocker, J.** La Ciencia del Diagnóstico en el Laboratorio, 2da, Ed. China; Edición original en español; Mc Graw- Hill Interamericana; 2007. Págs: 247.
- **20.Castillo, C.** Hematología Clínica, 4ta, Ed. Madrid España; EdiDe, S.l; 2002. Págs. 91- 202-203.
- **21. Lewis, M.** Hematología Práctica, 10ma, Ed. Madrid España; 2008. Págs. 11-20.
- **22. Curtis, H.** Biología, 7ma, Ed. Buenos Aires; Médica Panamericana; 2008. Págs. 699-702.
- **23.Geneser, F.** Histología, 3ra, Ed. Buenos Aires, Médica Panamericana; 2009. Págs. 235-239.
- **24. Tortora, G.** Principios de Anatomía y Fisiología, 7ma, Ed. México; Medica Panamericana; 2008. Págs. 345-348.
- **25.**CACHORRO, Irune, "Índices Hematimétricos" [\(http://www.tuotromedico.com/temas/hematimetricos.htm.](http://www.tuotromedico.com/temas/hematimetricos.htm)) Julio 2010.
- **26.**MOYANO, Sebastián, "Composición De La Sangre", [\(http://www.medicina.org.ar/analisis-clinicos/184-composicion-de-la](http://www.medicina.org.ar/analisis-clinicos/184-composicion-de-la-sangre.html)[sangre.html.](http://www.medicina.org.ar/analisis-clinicos/184-composicion-de-la-sangre.html)) 20 de octubre del 2010.
- **27.** MEDLINE, Plus Plus Talasemia" (http://www.nlm.nih.gov/medlineplus/spanish/ency/article/000587.htm)4 Octubre 2010
- **28.** MAYANI, The Mector, The Mector, The Manuscription of the Manuscription of the Manuscription of the Manuscription of the Manuscription of the Manuscription of the Manuscription of the Manuscription of the Manuscriptio [\(http://www.incan.org.mx/revistaincan/elementos/documentosPortada/11934](http://www.incan.org.mx/revistaincan/elementos/documentosPortada/1193426538.pdf) [26538.pdf\)](http://www.incan.org.mx/revistaincan/elementos/documentosPortada/1193426538.pdf) 20 de octubre de 2010
- **29.** JAMEL, "Hemoglobina Estructura Y Función", [\(http://jamelcorredoresdieb.blogspot.com/2009/04/hemoglobina-estructura](http://jamelcorredoresdieb.blogspot.com/2009/04/hemoglobina-estructura-y-funcion.html)[y-funcion.html\)](http://jamelcorredoresdieb.blogspot.com/2009/04/hemoglobina-estructura-y-funcion.html), 9 de abril de 2009.

## **ÍNDICE DE ANEXOS**

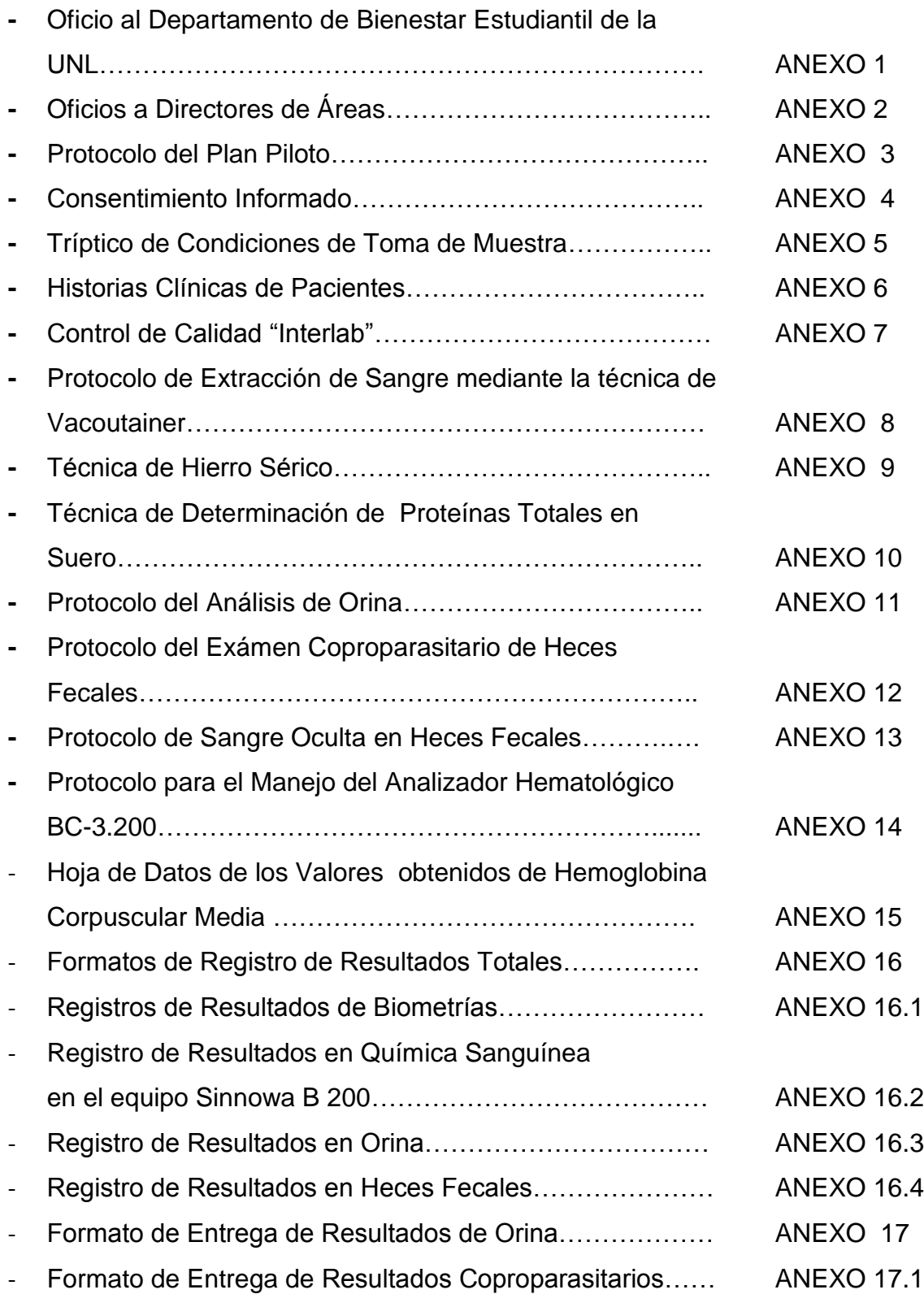

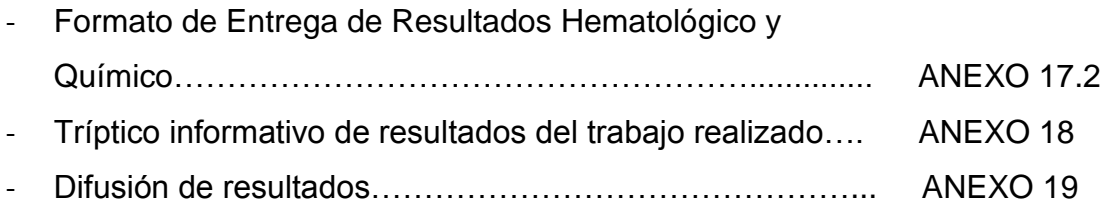

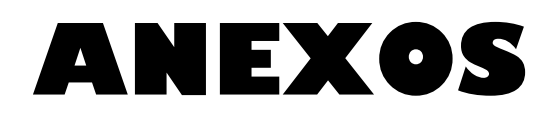

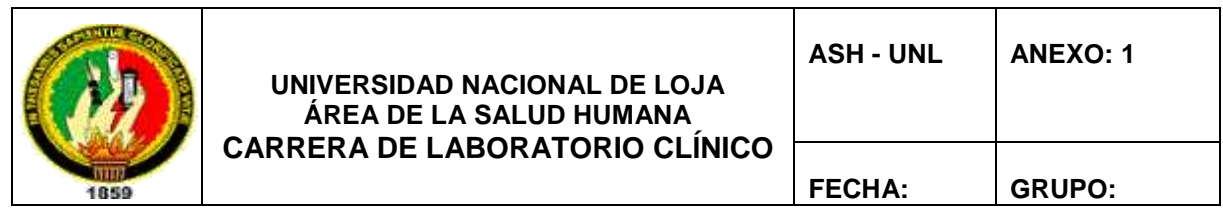

## *OFICIOS AL DEPARTAMENTO DE BIENESTAR ESTUDIANTIL DE LA UNL*

Loja, 26 de noviembre del 2010

Doctora Esthela Padilla DIRECTORA DE BIENESTAR ESTUDIANTIL DE LA UNIVERSIDAD NACIONAL DE LOJA Ciudad.-

De mi consideración:

Reciba un cordial saludo de parte de la Coordinación de la Carrera de Laboratorio Clínico del Área de la Salud Humana de la Universidad Nacional de Loja, a la vez que me permito informar que los señores y señoritas Egresados de la Carrera, están desarrollando el Macroproyecto "**VALORES REFERENCIALES DE LOS ÍNDICES HEMATOLÓGICOS EN LA POBLACIÓN ADULTA DE 20 A 50 AÑOS DE LA UNIVERSIDAD NACIONAL DE LOJA**", razón por la cual muy comedidamente solicito que se autorice la utilización de las instalaciones del Laboratorio Clínico del Departamento de Bienestar Estudiantil Universitario, a fin de que los Egresados puedan cumplir con el desarrollo de su trabajo de investigación.

En espera de que la presente tenga favorable acogida, le anticipo mis debidos agradecimientos.

Atentamente;

Dra. Diana Montaño Peralta

**COORDINADORA DE LA CARRERA** 

**DE LABORATORIO CLÍNICO ASH.**

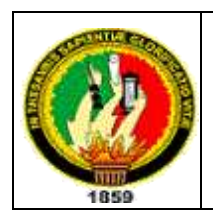

## *OFICIOS A DIRECTORES DE ÁREAS*

Loja, 25 de noviembre del 2010

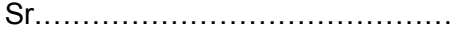

**DIRECTOR DEL ÁREA**………………………………………. Ciudad.-

De mi consideración:

La Carrera de Laboratorio Clínico del Área de la Salud Humana viene desarrollando Macroproyectos de Investigación relacionados a estandarizar los Índices Hematológicos en diferentes poblaciones y en esta ocasión ha escogido la población adulta de 20 a 50 años de la UNL, es por ello que muy comedidamente me dirijo a Usted para solicitarle que autorice a los estudiantes, personal administrativo y docente que acepten ser parte del estudio el permiso respectivo para que el día ………. en el horario de ……… acudan al Departamento de Bienestar Estudiantil Universitario a fin de realizarles estudios sicométricos, levantamiento de Historias Clínicas y Análisis Clínicos.

En espera de que la presente tenga favorable acogida, le anticipo mis debidos agradecimientos.

Atentamente;

Dra. Diana Montaño Peralta

**COORDINADORA DE LA CARRERA DE LABORATORIO CLÍNICO ASH.**

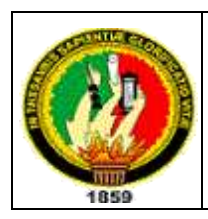

#### *PROTOCOLO PARA LA REALIZACIÓN DEL PLAN PILOTO*

El objetivo principal de la ejecución del Plan Piloto es realizar un ensayo simulando el trabajo que se llevará a cabo durante el transcurso de éste macroproyecto en el Centro de Diagnóstico del Área de la Salud Humana de la Universidad Nacional de Loja, para de ésta manera, detectar posibles errores que se pudieran presentar y a su vez corregirlos. Además se calibrarán los equipos a utilizarse y se establecerán funciones y obligaciones que cada Tesista vaya e ejecutar durante el desarrollo del mismo.

Los pacientes que van a servir como objeto de estudio serán los 16 tesistas quienes conforman el macroproyecto, es así que se considerarán tanto los criterios de inclusión como de exclusión para el estudio de las muestras.

Para la realización de éste Plan Piloto se requiere seguir los siguientes pasos:

- **1.** Registrar los datos del paciente en la hoja correspondiente.
- **2.** Recolectar las muestras sanguíneas mediante la técnica de extracción con tubos al vacío (Vacoutainer), una de las muestras será para realizar biometría hemática (tubo tapa lila) y la otra muestra para realizar química sanguínea (tubo tapa roja). Además se recolectarán muestras de orina y heces, las mismas que serán rotuladas según la numeración correspondiente del paciente.
- **3.** Inicialmente, se efectuarán una serie de pruebas, las mismas que permitirán declarar apto o no al paciente para formar parte del grupo de estudio, éstas son:
	- a) **Elemental de Orina:** Sirve para darnos cuenta acerca del estado fisiológico del paciente a través de la utilización de tirillas reactivas,

principalmente nos enfocaremos en la observar si existen anormalidades referentes a proteínas, leucocitos y hematíes.

- La presencia de proteínas en la orina nos da un indicativo de que posiblemente hay un fallo a nivel renal, lo que afectaría la concentración de sangre en el organismo y por lo tanto dicha muestra sería considerada como no apta para el estudio en cuestión.
- Si se llegaran a encontrar leucocitos, esto nos servirá para la detección de una posible infección y por lo tanto su concentración en la sangre también disminuirá, por lo que consecuentemente la muestra será rechazada.
- Si encontramos hematíes significará una posible hemorragia a nivel renal o en alguna zona del aparato urinario y por lo tanto tampoco será apto para el presente estudio.
- b) **Coproparasitario:** El objetivo de éste exámen es la detección de parásitos intestinales de tipo patógeno, lo que puede ocasionar que los glóbulos blancos puedan disminuir en su concentración en la sangre; además, algunos parásitos son muy patógenos que podrían producir hemorragias internas con la correspondiente pérdida de sangre.
- c) **Sangre Oculta:** A través de éste exámen nos podremos dar cuenta si existen hemorragias internas a nivel intestinal que a simple vista no se ven y con la consecuente pérdida de sangre a través de las heces, lo que reduciría su concentración en el organismo; lo que traería como resultado que el paciente no esté dentro del grupo de estudio para el macroproyecto.
- d) **Hierro Sérico:** La concentración de éste parámetro es importante, ya que una concentración baja de hierro indicará la presencia de un posible tipo de anemia, con lo cual el paciente quedaría descartado.
- **4.** Una vez realizadas las pruebas iniciales, donde se seleccionan las muestras idóneas, se procede al procesamiento de de la sangre para la realización de la biometría hemática que es el principal parámetro de

estudio de éste macroproyecto. El análisis de las diferentes muestras se llevará a cabo mediante dos procedimientos, uno de ellos es de forma automatizada y de forma manual.

- Procesamiento automático: Éste análisis se realizará en el equipo hematológico MYNDRAY BC 3200, donde obtendremos resultados como: recuento de glóbulos rojos, blancos y plaquetas, hematocrito, hemoglobina, así como también de los índices eritrocitarios (VCM, VCH, CCHM).
- Procesamiento manual: De forma manual se hará el análisis tanto de la velocidad de sedimentación globular (VSG) como de la fórmula leucocitaria.
- **5.** Una vez obtenidos los resultados, serán registrados en la hoja correspondiente.
- **6.** Para una mayor fiabilidad de nuestros resultados obtenidos, se enviarán unas muestras sanguíneas a un Laboratorio Acreditado bajo la Norma ISO 9000 ubicado en la ciudad de Quito.
- **7.** Finalmente, todos los datos que se obtengan serán ingresados en el programa EPI-INFO 3.5.1, por medio del cual obtendremos una estadística respectiva para la elaboración del informe final y a su vez la emisión de los resultados para cada paciente.

Durante el proceso de éste macroproyecto, durante el inicio hasta el final del mismo, todos los tesistas estaremos asesorados constantemente por diferentes docentes que forman parte del mismo.

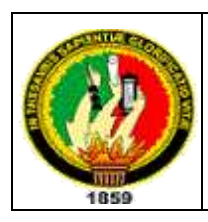

**UNIVERSIDAD NACIONAL DE LOJA ÁREA DE LA SALUD HUMANA CARRERA DE LABORATORIO CLÍNICO**

## *CONSENTIMIENTO INFORMADO.*

Loja, octubre del 2010

**Sr.**

#### **ESTUDIANTE, DOCENTE O ADMINISTRATIVO**

Ciudad.-

Por medio de la presente, los compañeros egresados de la carrera de Laboratorio Clínico de esta prestigiosa Universidad, nos dirigimos de la manera más respetuosa; para solicitarles, que participen de forma voluntaria en la realización de un exámen sicométrico, así como también exámenes clínicos de sangre, orina y heces. El análisis de dichas muestras servirá para el desarrollo del Proyecto de Investigación titulado: "VALORES REFERENCIALES DE LOS ÍNDICES HEMATOLÓGICOS EN LA POBLACIÓN ADULTA DE 20 A 50 AÑOS DE LA UNIVERSIDAD NACIONAL DE LOJA". Dichos valores contribuirán de apoyo al personal de salud y demás interesados al tema, por otro lado beneficiará al estudiante que voluntariamente se ofrezca en este estudio con la realización de un chequeo médico gratuito.

Por la atención que preste a la presente les anticipamos nuestros más sinceros agradecimientos.

Nombre: \_\_\_\_\_\_\_\_\_\_\_\_\_\_\_\_\_\_\_\_\_\_\_\_\_\_\_\_\_\_\_\_\_\_\_\_ Carrera: \_\_\_\_\_\_\_\_\_\_\_\_\_\_\_\_\_\_\_\_\_\_\_\_\_\_\_\_\_\_\_\_\_\_\_\_

> **FIRMA AUTORIZADA C. I:**

\_\_\_\_\_\_\_\_\_\_\_\_\_\_\_\_\_\_\_\_\_\_\_\_\_

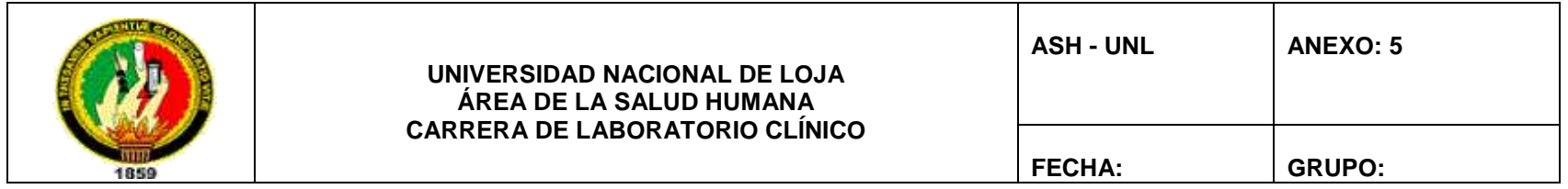

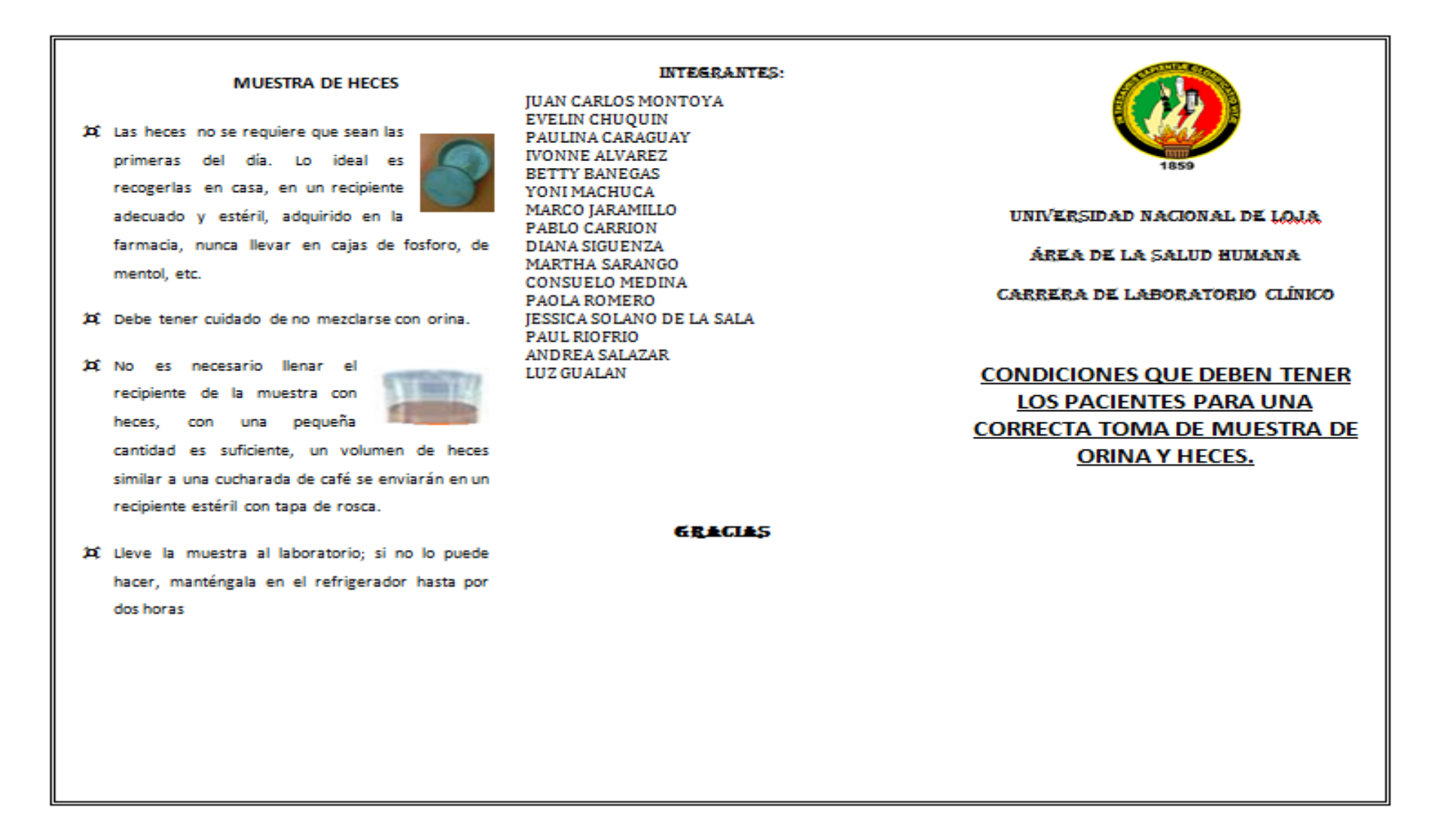

#### **MUESTRAS DE ORINA**

#### **Mujeres**

- El examen debe realizarse fuera del periodo menstrual, va que la sangre se mezda con la orina y puede dar lugar a interpretación errónea del resultado.
- Lavarse los labios de la vagina y la vulva, con abundante agua jabón

PREPARACIÓN DEL PACIENTE

Los pacientes deben informarse acerca de las

condiciones en las que deben estar para poder

obtener cada una de las muestras, además el

laboratorista debe asegurarse de que si se han

cumplido estas instrucciones, antes de presentarse

al laboratorio, pues ello va a influir en la obtención

de resultados reales, confiables y de calidad.

- 
- " No tener relaciones sexuales la noche previo al examen.
- " Es preferible la primera orina en la mañana, ya que es una muestra más representativa.
- " Eliminar la primera parte del chorro de orina. Recoger el chorro intermedio.
- 12 Utilice un envase transparente, de boca ancha y estéril que lo puede conseguir en la farmacia. No se debe utilizar cualquier recipiente que uno encuentre en la casa el cuál no está

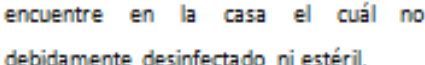

#### **Hombres**

- " Lavarse el pene, sobre todo la región cercana a la salida de la orina, con agua y jabón, enjuagando luego muy bien con agua muy limpia para quitar el jabón.
- Eliminar la primera parte del chorro de orina. Recoger el chorro intermedio.
- (C) Tape el frasco, y rotúlelo con su nombre.
- X Lleve la muestra al laboratorio dentro de la siguiente hora ya que esto permite mantener la calidad de la muestra. Si no lo puede hacer, manténgala en el refrigerador hasta por dos horas.

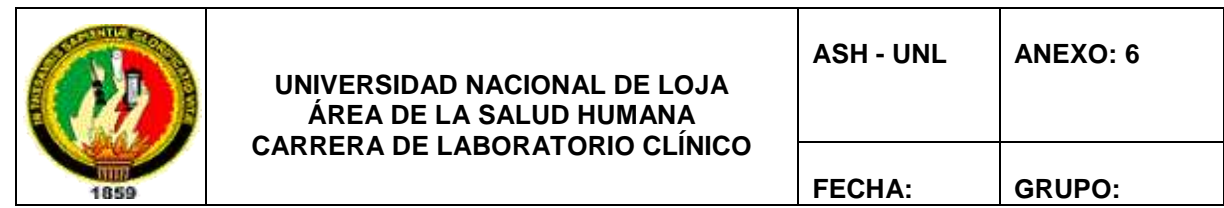

## *HISTORIA CLÍNICA DEL PACIENTE*

\_\_\_\_\_\_\_\_\_\_\_\_\_\_\_\_\_\_\_\_\_\_\_\_\_\_\_\_\_\_\_\_\_\_\_\_\_\_\_\_\_\_\_\_\_\_\_\_\_\_\_\_\_\_\_\_\_\_\_\_\_\_\_\_\_\_\_\_\_\_\_\_\_\_\_\_

\_\_\_\_\_\_\_\_\_\_\_\_\_\_\_\_\_\_\_\_\_\_\_\_\_\_\_\_\_\_\_\_\_\_\_\_\_\_\_\_\_\_\_\_\_\_\_\_\_\_\_\_\_\_\_\_\_\_\_\_\_\_\_\_\_\_\_\_\_\_\_\_\_\_\_\_

\_\_\_\_\_\_\_\_\_\_\_\_\_\_\_\_\_\_\_\_\_\_\_\_\_\_\_\_\_\_\_\_\_\_\_\_\_\_\_\_\_\_\_\_\_\_\_\_\_\_\_\_\_\_\_\_\_\_\_\_\_\_\_\_\_\_\_\_\_\_\_\_\_\_\_\_

\_\_\_\_\_\_\_\_\_\_\_\_\_\_\_\_\_\_\_\_\_\_\_\_\_\_\_\_\_\_\_\_\_\_\_\_\_\_\_\_\_\_\_\_\_\_\_\_\_\_\_\_\_\_\_\_\_\_\_\_\_\_\_\_\_\_\_\_\_\_\_\_\_\_\_\_

\_\_\_\_\_\_\_\_\_\_\_\_\_\_\_\_\_\_\_\_\_\_\_\_\_\_\_\_\_\_\_\_\_\_\_\_\_\_\_\_\_\_\_\_\_\_\_\_\_\_\_\_\_\_\_\_\_\_\_\_\_\_\_\_\_\_\_\_\_\_\_\_\_\_\_\_

\_\_\_\_\_\_\_\_\_\_\_\_\_\_\_\_\_\_\_\_\_\_\_\_\_\_\_\_\_\_\_\_\_\_\_\_\_\_\_\_\_\_\_\_\_\_\_\_\_\_\_\_\_\_\_\_\_\_\_\_\_\_\_\_\_\_\_\_\_\_\_\_\_\_\_\_

**HISTORIA CLÍNICA #\_\_\_\_\_\_\_**

#### **1. Datos de filiación:**

 Nombres y apellidos completos \_\_\_\_\_\_\_\_\_\_\_\_\_\_\_\_\_\_\_\_\_\_\_\_\_\_\_\_\_\_\_\_\_\_\_\_\_\_\_\_\_\_\_\_ • Edad: • Género: 2008 - 2008 - 2008 - 2008 - 2019 - 2019 - 2019 - 2019 - 2019 - 2019 - 2019 - 2019 - 2019 - 2019 - 20 • Estado civil: Lugar de Nacimiento: \_\_\_\_\_\_\_\_\_\_\_\_\_\_\_\_\_\_\_\_\_\_ Lugar de Residencia: \_\_\_\_\_\_\_\_\_\_\_\_\_\_\_\_\_\_\_\_\_\_  $\bullet$  Instrucción: • Ocupación: 2000 - 2000 - 2000 - 2000 - 2000 - 2000 - 2000 - 2000 - 2000 - 2000 - 2000 - 2000 - 2000 - 2000 - 2000 - 2000 - 2000 - 2000 - 2000 - 2000 - 2000 - 2000 - 2000 - 2000 - 2000 - 2000 - 2000 - 2000 - 2000 - 2000 -• Raza: Religión: \_\_\_\_\_\_\_\_\_\_\_\_\_\_\_\_\_\_\_\_\_\_ Fecha de Realización : \_\_\_\_\_\_\_\_\_\_\_\_\_\_\_\_\_\_\_\_\_\_

#### **2. Motivo de Consulta**:

#### **3. Enfermedad actual:**

#### **4. Revisión Actual de Sistemas:**

#### **5. Antecedentes personales***:*

#### **6. Antecedentes familiares:**

#### **7. Antecedentes socioeconómicos:**

#### **8. Hábitos**:

- o Tabaco: \_\_\_\_\_\_\_\_\_\_\_\_\_ o Alcohol: \_\_\_\_\_\_\_\_\_\_\_\_ o Micción: \_\_\_\_\_\_\_\_\_\_\_\_ o Deposición: o Sueño: \_\_\_\_\_\_\_\_\_\_\_\_ o Medicamentos:
- **9. Observaciones:** fuente de información\_\_\_ directa, paciente \_\_\_ colaborador.

\_\_\_\_\_\_\_\_\_\_\_\_\_\_\_\_\_\_\_\_\_\_\_\_\_\_\_\_\_\_\_\_\_\_\_\_\_\_\_\_\_\_\_\_\_\_\_\_\_\_\_\_\_\_\_\_\_\_\_\_\_\_\_\_\_\_\_\_\_\_\_\_\_\_\_\_

\_\_\_\_\_\_\_\_\_\_\_\_\_\_\_\_\_\_\_\_\_\_\_\_\_\_\_\_\_\_\_\_\_\_\_\_\_\_\_\_\_\_\_\_\_\_\_\_\_\_\_\_\_\_\_\_\_\_\_\_\_\_\_\_\_\_\_\_\_\_\_\_\_\_\_\_

\_\_\_\_\_\_\_\_\_\_\_\_\_\_\_\_\_\_\_\_\_\_\_\_\_\_\_\_\_\_\_\_\_\_\_\_\_\_\_\_\_\_\_\_\_\_\_\_\_\_\_\_\_\_\_\_\_\_\_\_\_\_\_\_\_\_\_\_\_\_\_\_\_\_\_\_

\_\_\_\_\_\_\_\_\_\_\_\_\_\_\_\_\_\_\_\_\_\_\_\_\_\_\_\_\_\_\_\_\_\_\_\_\_\_\_\_\_\_\_\_\_\_\_\_\_\_\_\_\_\_\_\_\_\_\_\_\_\_\_\_\_\_\_\_\_\_\_\_\_\_\_\_

\_\_\_\_\_\_\_\_\_\_\_\_\_\_\_\_\_\_\_\_\_\_\_\_\_\_\_\_\_\_\_\_\_\_\_\_\_\_\_\_\_\_\_\_\_\_\_\_\_\_\_\_\_\_\_\_\_\_\_\_\_\_\_\_\_\_\_\_\_\_\_\_\_\_\_\_

#### **EXAMEN FÍSICO**

- **1. Signos vitales :** 
	- o Pulso : \_\_\_\_\_\_\_/min.<br>
	o FC : \_\_\_\_\_\_/min.  $\circ$  FC : \_\_\_\_\_\_\_/min.<br>  $\circ$  FR. : \_\_\_\_\_\_/min.  $\circ$  FR. :
	- $\frac{1}{\sqrt{2\pi}}$  mm de Hg.
	- $\circ$  TA :  $\frac{1}{\circ}$  mn

#### **2. Datos antropométricos**

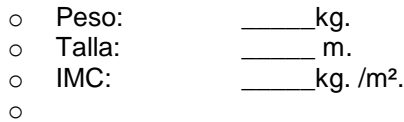

#### 3. Examen somático general:

- Estado de conciencia:  $\bullet$
- **Fascie**  $\bullet$ 
	- $\circ$  somatoexpresiva:

- $\circ$  psicoexpresiva:
- **Edad aparente:**  $\bullet$
- Actitud:  $\bullet$
- Marcha:  $\bullet$
- **Biotipo:**
- Piel y Faneras:  $\bullet$
- **Estado nutricional:**

#### 4. Examen somático regional:

- o Cabeza:
	- Ojos:
		- Boca:
		- Oídos:
- Cuello:  $\circ$
- Tórax:  $\circ$ 
	- · Pulmones:
	- Corazón:
- o Abdomen:
- o Región lumbar:
- o Región genital:
- o Extremidades:

#### 5. GLASGOW:

 $\bullet$  \_\_\_\_\_\_\_\_\_\_/15

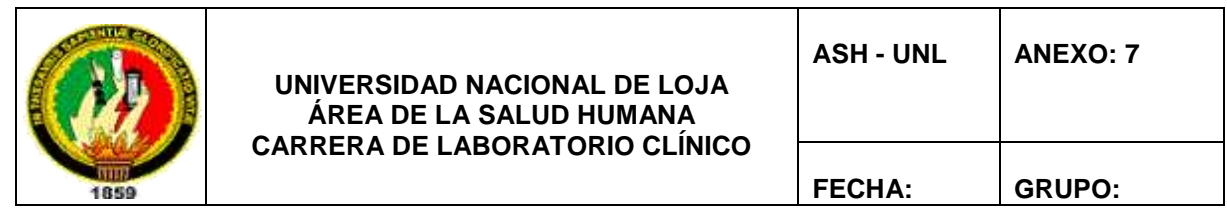

## **CONTROL DE CALIDAD "INTERLAB"**

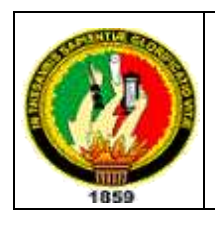

## *PROTOCOLO DE TRABAJO PARA EXTRACCIÓN DE SANGRE*

## **TÉCNICA DE VENOPUNCIÓN**

## **Extracción de sangre VACUETTE®**

El sistema de extracción de sangre VACUETTE® consta de un tubo VACUETTE®, un portatubos y una aguja. En conjunto forman un sistema destinado a utilizarse una sola vez para la extracción de sangre venosa. Los tubos Vacuette® son aptos para la extracción, el transporte y como tubo primario para el análisis del suero, del plasma y de la sangre completa en un laboratorio clínico.

**Descripción del producto**: Los tubitos de extracción de sangre Vacuette® son de material sintético y tienen un vacío predosificado para obtener un volumen exacto de llenado. Están equipados con tapones de seguridad Vacuette® con códigos de colores. Los tubitos, las concentraciones de aditivos químicos o los volúmenes de aditivos líquidos, así como sus desviaciones límite, cumplen las exigencias y las recomendaciones de la norma internacional ISO 6710 "Recipientes de un solo uso para la extracción de sangre venosa; Single-use containers for venous blood espécimen collection" y las directivas del NCCLS. La selección del tubo correcto a utilizar depende del método de análisis.

## **Equipo necesario para la extracción de sangre.**

Asegúrese de que están disponibles los siguientes utensilios:

1. Tubo para extracción de sangre del tamaño, volumen de llenado y aditivos necesarios

2. Etiqueta para la identificación del paciente.

3. Cánula y portatubos **INDICACIÓN**: Las cánulas de extracción de sangre VACUETTE® están adaptadas óptimamente para la su utilización con los portatubos de Greiner Bio-One. El usuario se hace cargo de la responsabilidad al utilizar accesorios de otros fabricantes.

4. Guantes de un sólo uso y ropa adecuada para la protección contra sangre potencialmente infecciosa.

5. Algodón empapado en alcohol, para desinfectar el punto de punción

- 6. Venda para contener la sangre venosa
- 8. Recipiente para la eliminación segura de las agujas usadas.

## **El orden a la hora de extraer las muestras es el siguiente:**

- 1º muestras esterilizadas (hemocultivos).
- 2ª muestras puras sin aditivos.
- 3º muestras con aditivos.

### **Inhibición del reflujo de la sangre**

Debido a que la mayor parte de los tubitos para extracción de sangre contienen aditivos químicos es importante evitar un posible reflujo desde el tubo a las venas porque ello puede tener consecuencias negativas para el paciente. Por ello es necesario tomar las siguientes medidas de prevención:

- 1. Poner el brazo del paciente inclinado hacia abajo.
- 2. Mantener el tubito con el tapón hacia arriba.

Asegurarse de que el contenido del tubito (por ejemplo: el aditivo o la prueba de sangre) no entre en contacto con el tapón ni con el extremo de la aguja durante la extracción de la sangre.

#### **PROCEDIMIENTO**

**1.** Seleccionar los tubitos requeridos.

**2.** Quitar la parte gris del tapón protector de la cánula.

**3.** Atornillar la cánula en el soporte. Comprobar que la cánula está bien fija y que no se puede soltar durante su utilización.

**4**. Comprimir la vena (máximo 1 min) y desinfectar el punto de punción. ¡No palpar la vena después de la limpieza!

**5.** Mantener el brazo del paciente inclinado hacia abajo.

**6.** Quitar el tapón de protección de la cánula. Realizar la venipuntura con el brazo del paciente orientado hacia abajo.

**7.** Presionar el tubo en el soporte hasta que la cánula traspase la parte de goma del tapón. Prestar atención a perforar el tubito en el centro del tapón de goma para evitar que se salga la sangre, así como una pérdida prematura del vacío.

**8.** AFLOJAR EL TORNIQUETE EN EL MOMENTO EN EL QUE SE VEA SANGRE EN EL TUBO. LA PRUEBA DE SANGRE NO DEBE ENTRAR EN CONTACTO CON EL TAPÓN DE GOMA DURANTE LA EXTRACCIÓN, eso significa que en ningún caso se debe poner el tubo boca abajo. Mantener el tubo en posición sirviéndose del pulgar hasta que esté completamente lleno.

**INDICACIÓN**: ocasionalmente puede gotear sangre en la válvula de protección de goma. Observe las directivas de seguridad locales para reducir a un mínimo el peligro de entrar en contacto con un material potencialmente infeccioso.

En el caso de que no fluya sangre o de que el flujo se detenga antes del llenado correcto, se recomiendan los siguientes pasos para obtener una extracción de sangre adecuada:

a) Volver a presionar el tubito en el soporte hasta que la cánula traspase la parte de goma del tapón. Mantener el tubito en posición sirviéndose del pulgar hasta que esté completamente lleno.

b) Comprobar la colocación correcta de la cánula en la vena.

c) En el caso de que no fluya sangre, quitar el tubito y colocar uno nuevo en el soporte.

d) Si esta medida tampoco da resultados, quitar y desechar la cánula. Repetir el proceso desde el punto 1.

**9.** Una vez que el tubito esté completamente lleno y se halla detenido el flujo de sangre, quitarlo lentamente del soporte.

**10.** Colocar sucesivamente los otros tubos en los soportes. Observar el "orden recomendado de uso de tubitos de extracción de sangre".

**11.** Invertir cuidadosamente el tubito unas 5 o 10 veces (Tubos coagulantes: 4 veces, EDTA: 8 o 10 veces) inmediatamente después de la extracción de la sangre para lograr una mezcla completa de la sangre con el aditivo. La pompa de aire debe desplazarse de un extremo al otro del tubo con cada movimiento de inversión.

**INDICACIÓN**: ¡Está prohibido agitar los tubos! Ello provoca la formación de espuma, de hemólisis y falsean los resultados del análisis. Una mezcla insuficiente provoca también el falseo de los resultados (por ejemplo: coagulación posterior en tubitos de suero, microcoágulos en tubitos con anticoagulantes, etc.).

**12**. Una vez hecha la extracción del último tubito, quitar la cánula y el soporte de la vena. Presionar el punto de punción con una torunda estéril y seca hasta que deje de salir sangre. Cuando sea necesario puede ponerse una tirita estéril.

**INDICACION**: Tras la venipuntura puede quedar sangre residual en la cavidad del tapón. Tome precauciones para evitar entrar en contacto con la sangre al manipular los tubos. Todos los soportes contaminados con sangre deben considerarse como peligrosos y tienen que desecharse inmediatamente.

13. Deseche las cánulas utilizadas y el soporte en el recipiente previsto para la eliminación de residuos. ¡NO VOLVER A CERRAR LAS CÁNULAS! Existe el riesgo de pincharse con una aguja. ¡Peligro de infección!

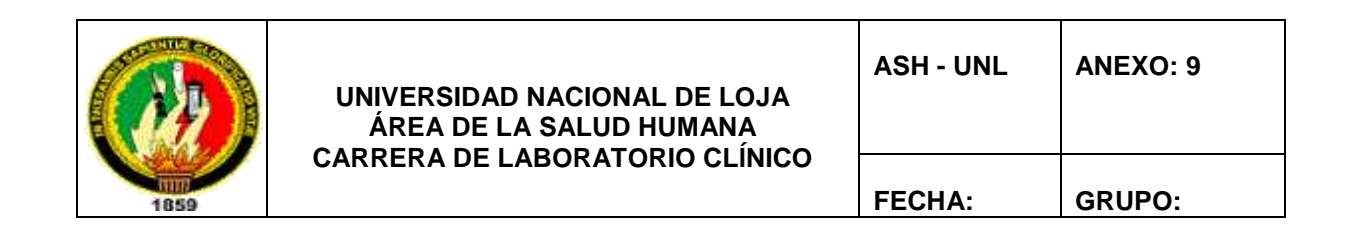

## *PROTOCOLO DE HIERRO SÉRICO EN SUERO*

## **FUNDAMENTOS DEL METODO (HUMAN)**

El hierro (+3) reacciona con el cromazurol B (CAB) y cetiltrimetibromuro de amonio (CTMA) para formar un complejo ternario coloreado con una máxima absorbancia de 623 nm. La intensidad del color producido es directamente proporcional a la concentración de hierro en la muestra.

La prueba también puede ser usada en la combinación con el equipo TIBC para determinar la capacidad total de fijación de hierro.

## **CONTENIDOS**

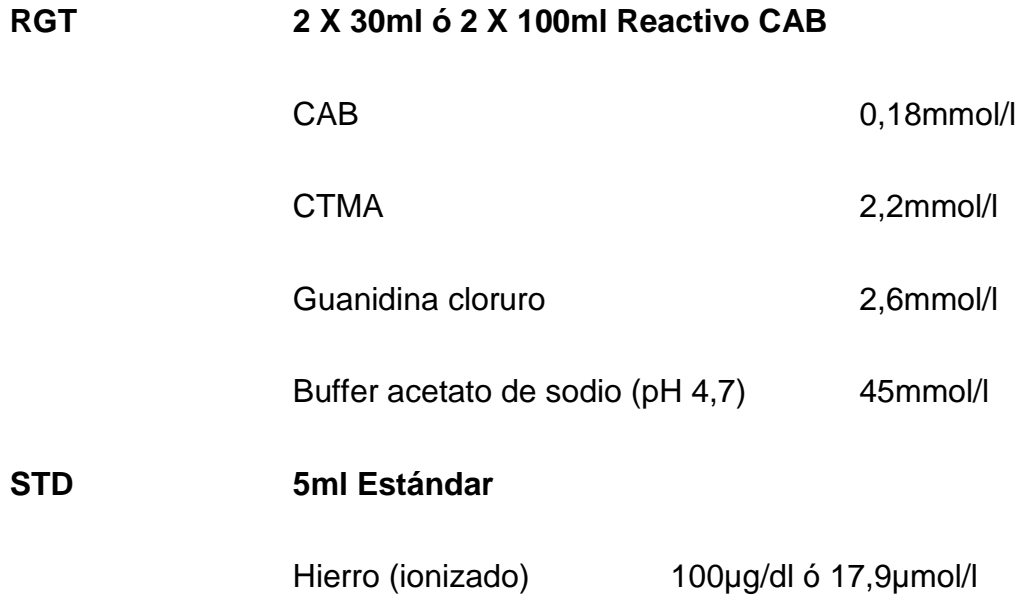

### **PREPARACIÓN DE LOS REACTIVOS**

RGT y STD están listos para su uso

#### **ESTABILIDAD DE LOS REACTIVOS**

Aún después de abierto, RGT es estable hasta su fecha de caducidad cuando es almacenado de 2 - 25ºC.

#### **MUESTRA**

Suero o plasma heparinizado.

No usar plasma con EDTA o con citrato, no usar suero hemolizado.

#### **Nota**

Las muestras lipémicas usualmente generan turbidez cuando se mezclan con el reactivo lo que causa resultados elevados falsos.

La prueba de **IRON liquicolor** evita estos resultados elevados falsos por medio del **factor aclarante de lípidos (LCF)**. Durante la incubación, el LCF aclara totalmente la turbidez causada por muestras lipémicas.

#### **ENSAYO**

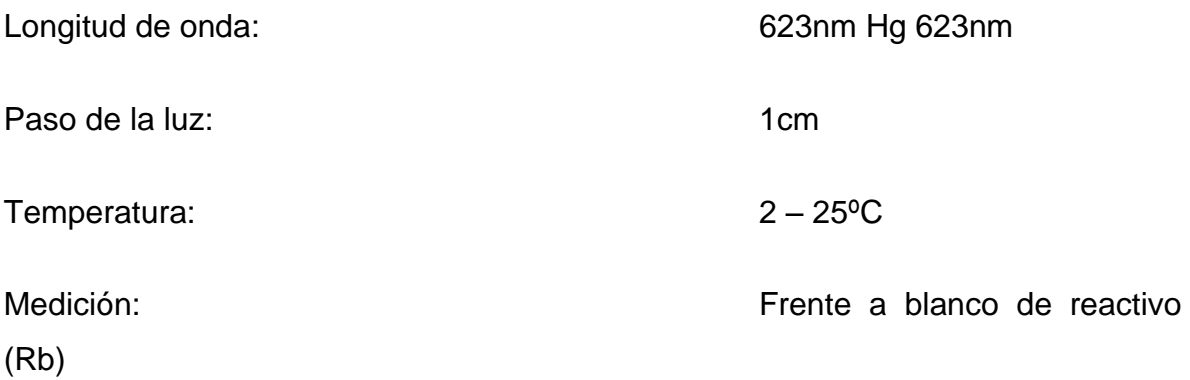

Sólo se requiere un blanco de reactivo por cada serie analítica.

### **ESQUEMA DE PIPETEO**

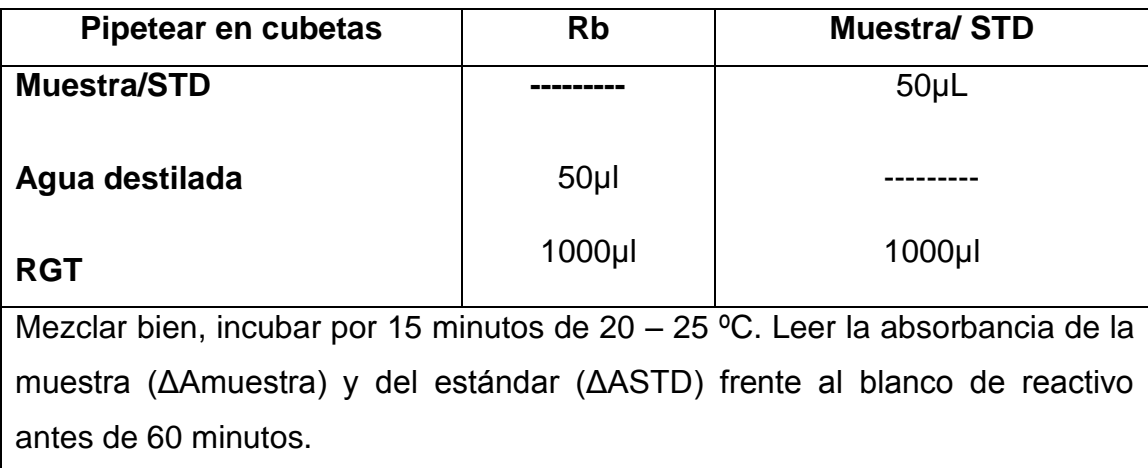

## **CÁLCULO CON FACTOR**

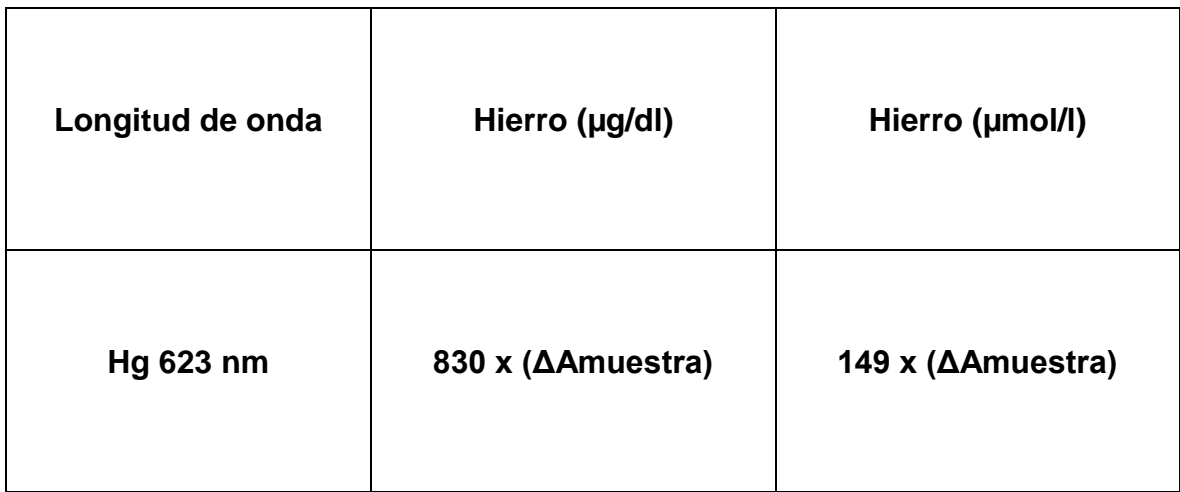

## **CÁLCULO DE ESTÁNDAR**

Si se usa una longitud de onda diferente (620nm – 640nm) para la medición, se debe usar el estándar provisto con el estuche para realizar el cálculo.

C= 100 X (ΔAmuestra)/ (ΔASTD) (µg/dl)

C= 17,9 X (ΔAmuestra)/ (ΔASTD) (µmol/l)
#### **LINEALIDAD**

La prueba es lineal hasta concentraciones de 500 µg/dl ó µmol/l

#### **VALORES DE REFERENCIA**

 **Hombres: 59 – 148** µg/dl ó 10,6 - 28,3 µg/dl

 **Mujeres: 37 – 145** µg/dl ó 6,6 – 26,0 µg/dl

#### **CONTROL DE CALIDAD**

Pueden ser empleados todos los sueros control con valores de hierro determinados por este método.

Nosotros reconocemos el uso de nuestro suero de origen animal **Humatrol** ó nuestro suero de origen humano **SERODOS** como control de calidad.

#### **AUTOMATIZACIÓN**

Proposiciones para la aplicación de los reactivos sobre analizadores están disponibles sobre demanda. Cada laboratorio tiene que validar la aplicación en su propia responsabilidad.

### **CARACTERÍSTICAS DE LA EJECUCIÓN**

Los datos típicos de ejecución de la prueba pueden ser encontrados en el informe de verificación, accesible vía.

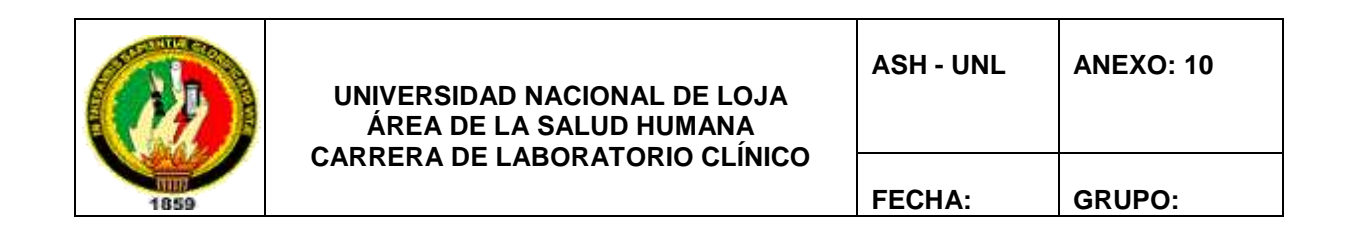

## *PROTOCOLO DE PROTEÍNAS TOTALES EN SUERO*

## **TOTAL PROTEIN LIQUICOLOR**

Prueba colorimétrica fotométrica por proteínas totales.

Método de Biuret

#### **MÉTODO**

Los iones cúpricos con las proteínas y péptidas en solución alcalina forman un complejo púrpura. La absorbancia de este complejo es proporcional a la concentración de proteínas en la muestra.

### **CONTENIDOS**

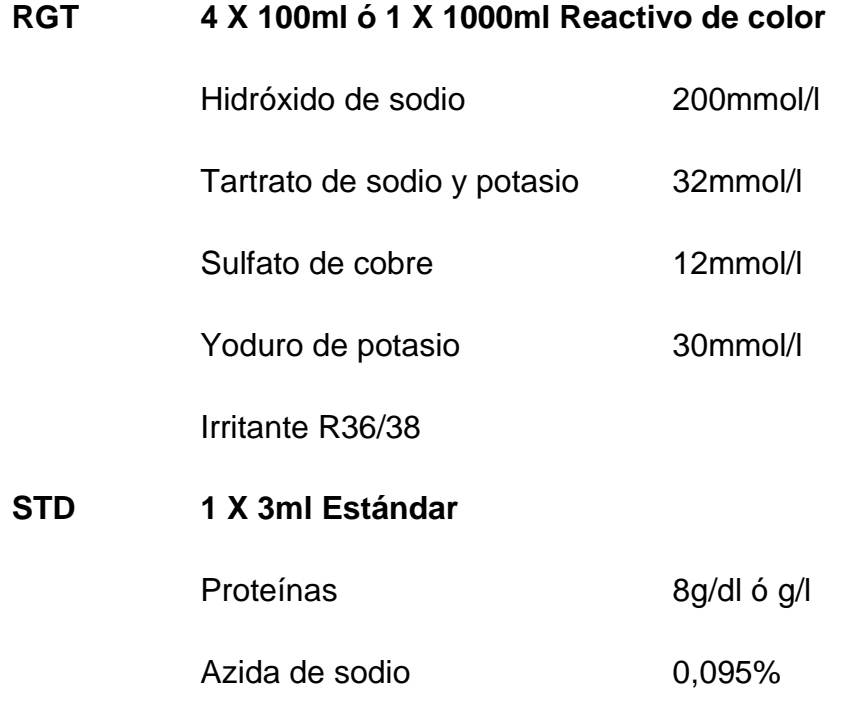

## **PREPARACIÓN DE LOS REACTIVOS**

RGT y STD están listos para su uso y son estables aún después de abiertos hasta su caducidad cuando son almacenados de 2 – 25ºC. Evítese la contaminación después de abierto.

#### **MUESTRAS**

Suero, plasma con heparina ó EDTA.

#### **ESTABILIDAD EN SUERO**

De 2 – 8ºC hasta 1 mes, 15 – 25ºC hasta 1 semana.

#### **ENSAYO**

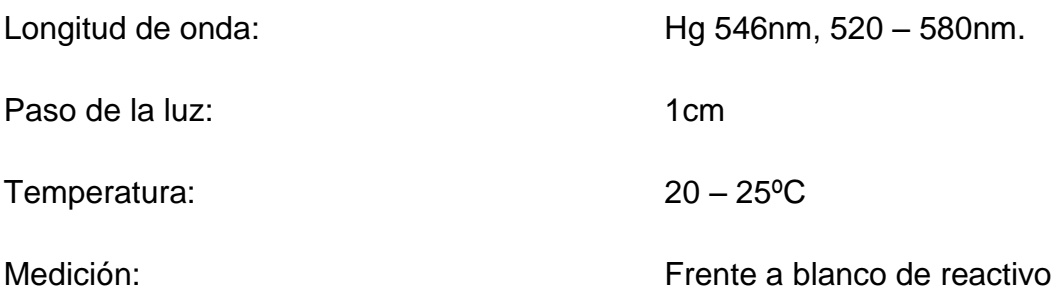

Solo se requiere un blanco de reactivo. Es requerido por reactivo.

#### **ESQUEMA DE PIPETEO**

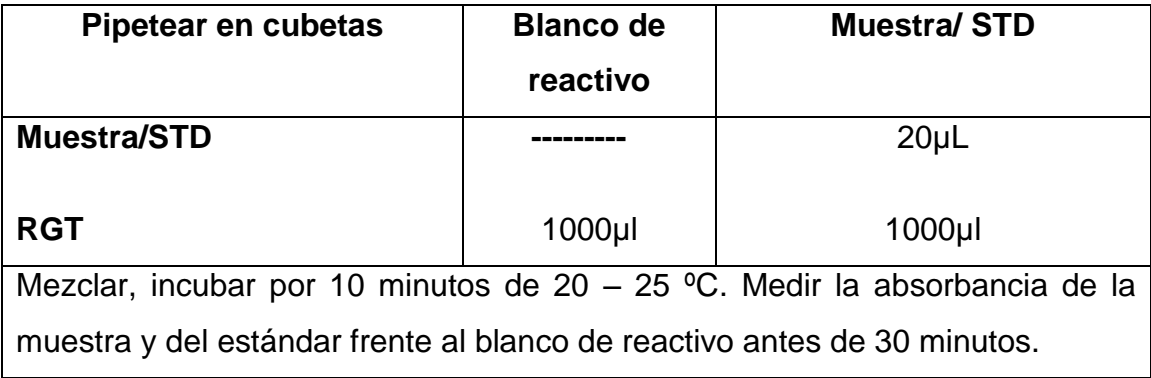

### **CÁLCULO**

#### **1.- CON FACTOR**

C= 19 X ΔA [g/dl] ó C= 190 X ΔA [g/l]

### **2.- CON ESTÁNDAR**

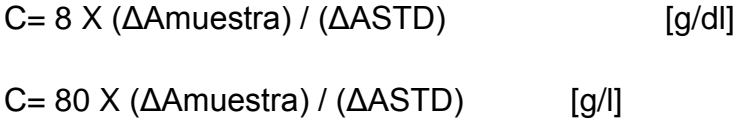

## **CARACTERÍSTICAS DE LA EJECUCIÓN**

#### **LINEALIDAD**

La prueba es lineal hasta concentraciones de 12g/dl ó 120g/l. Diluir la muestra con altas concentraciones 1 + 1 con solución salina fisiológica (0.9%) multiplicar el resultado por 2.

Las características de la ejecución de la prueba pueden ser encontradas en el informe de verificación, accesible vía.

#### **VALORES DE REFERENCIA**

Bebés con nacimiento normal:  $4,6 - 7,0$  [g/dl] ó  $46 - 70$ [g/l]

Niños de 3 años y adultos: 6,6 – 8,7 [g/dl] ó 66 - 87[g/l]

#### **CONTROL DE CALIDAD**

Todos los sueros controles con valores determinados por éste método pueden ser empleados.

Nosotros recomendamos el uso de nuestro suero de origen animal **Humatrol** ó nuestro suero de origen humano **SERODOS** como control de calidad.

### **AUTOMATIZACIÓN**

Proposiciones para la aplicación de los reactivos sobre analizadores están disponibles sobre demanda. Cada laboratorio tiene que validar la aplicación en su propia responsabilidad.

#### **Notas**

**1.-** El banco de suero muestra sueros claros o incoloros, que es equivalente a 0,2g/dl y es por lo tanto insignificante, un blanco de muestra debe ser determinado para sueros visiblemente hemolíticos, ictéricos o lipémicos, pipeteando 20µl de muestra en 1000µl de solución salina fisiológica y leer frente a agua destilada la absorbancia de la muestra.

**2.-** El reactivo de color contiene hidróxido de sodio que es irritante. En caso de contacto con la piel y membranas mucosas, lavar con abundante agua.

**3.-** STD contiene Azida de sodio como preservante (0,095%). No inhalatorio. Evítese el contacto con la piel y membranas mucosas.

**4.-** Con el tiempo pueden formarse sedimentos en RGT que no tienen ninguna influencia en su buen funcionamiento. No incluir estos sedimentos en la mezcla de la reacción.

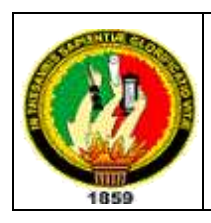

**UNIVERSIDAD NACIONAL DE LOJA ÁREA DE LA SALUD HUMANA CARRERA DE LABORATORIO CLÍNICO**

# *PROTOCOLO DEL ANÁLISIS DE ORINA*

## **FUNDAMENTO DEL METODO**

Este ensayo se basa en la introducción de las tiras reactivas en la orina contenida en un tubo de ensayo y enseguida habrá producción de color permitiendo medir el pH, densidad y otros parámetros químicos relacionados con la observación microscópica del sedimento.

## **INSTRUCCIONES PARA RECOGER UNA MUESTRA DE ORINA**

- 1. El frasco tiene que ser suministrado por el Laboratorio.
- 2. Es preferible que la orina sea la primera orina de la mañana.
- 3. Realizar previo aseo genital, con agua y jabón neutro.
- 4. Deje escapar la porción inicial de la micción al inodoro, a continuación recolecte en el frasco la porción media y descarte la porción final de la micción nuevamente en el inodoro.
- 5. Tapar bien el frasco y entréguelo rápidamente al Laboratorio.

## **PROCEDIMIENTO**

- 1. Anotar las **características físicas** de la Orina como: Volumen, Color y Aspecto
- 2. Homogenizar bien el envase de orina y colocar aproximadamente 5ml en el tubo de ensayo.
- 3. Introducir la tira reactiva para analizar los siguientes parámetros: Densidad, pH, Leucocitos, Nitritos, Proteínas, Glucosa, Urobilinógeno, Sangre y Hemoglobina.
- 4. Centrifugar por 10 minutos a 1500 r.p.m
- 5. Desechar el sobrenadante y utilizar el sedimento para observar en el

microscopio.

- 6. Localizar y enfocar la muestra con el lente de 10x, para posteriormente empezar el análisis con el lente de mayor aumento 40x.
- 7. Observar al microscopio inmediatamente tomando en cuenta parámetros básicos como: Células epiteliales; células redondas; leucocitos; piocitos; hematíes; cilindros; bacterias; moco; levaduras, esporas e hifas de hongos, y parásitos.
- 8. Registrar los resultados según formato. **"Registro de Resultados de Análisis de Orina"**

#### **INTERFERENCIAS**

- $\bullet$  Inadecuada recolección de la Orina
- Muy poca cantidad de muestra
- Mal estado, conservación de las tiras reactivas y contaminación de las mismas.

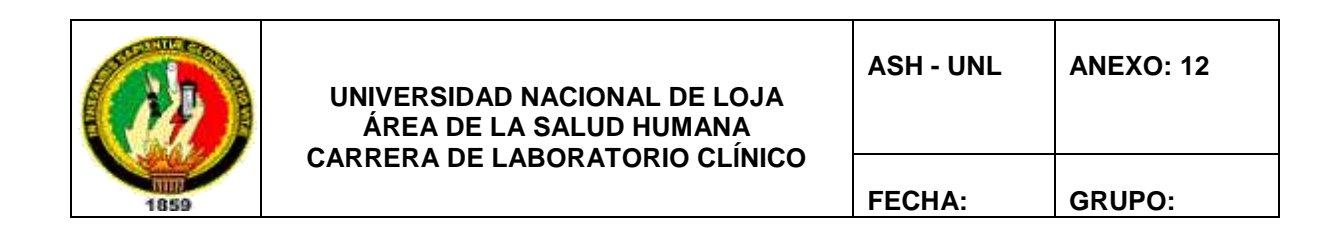

# *PROTOCOLO DEL EXAMEN COPROPARASITARIO EN HECES FECALES*

#### **FUNDAMENTO DEL MÉTODO**

Este ensayo se basa en la dilución de un gramo de materia fecal aproximadamente, en una gota de suero fisiológico, con el fin de darle un ambiente casi similar al del organismo por ser el suero fisiológico de una densidad isotónica idónea para la observación de parásitos y otras estructuras presentes.

#### **INSTRUCCIONES PARA RECOGER UNA MUESTRA DE HECES**

- 1. El recipiente de recogida de la muestra debe de ser estéril.
- 2. La cantidad de muestra debe ser la adecuada.
- 3. La muestra será entregada al responsable del análisis.

### **PROCEDIMIENTO**

- 1. Receptar la muestra de heces del paciente.
- 2. Anotar las características físicas de las heces como: Color y Consistencia.
- 3. Colocar una gota de solución fisiológica (suero fisiológico)
- 4. Tomar una muestra representativa de la caja, de algunas partes de la muestra y la diluir en la gota de suero fisiológico de la porta objetos, hasta formar una masa homogénea.
- 5. Colocar un cubre objetos sobre la muestra homogenizada.
- 6. Observar al microscopio inmediatamente y anotar parámetros básicos como: flora bacteriana; almidones, corpúsculos de grasa, fibras vegetales, PMN, levaduras e hifas de hongos y algunos parásitos como: Amebas,

Giardia Lamblia, Chilomastix Mesnili, Áscaris Lumbricoides, Tenia, Hymenolepis; Strongiloides, Tricocéfalo etc. y demás características.

### **INTERFERENCIAS**

- Mala recogida de la muestra
- Contaminación del suero fisiológico
- Mala preparación de la muestra, al no coger una muestra significativa.

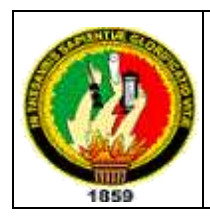

## *PROTOCOLO DE SANGRE OCULTA EN HECES FECALES.*

#### **FUNDAMENTO DEL MÉTODO**

Guayacolato, comercialmente conocido como Hemoccult. La actividad de la peroxidasa de la hemoglobina o reacción de peroxidasa catalizada por oxidantes no específicos con un cromógeno como la orto-toluidina, forman una orto-toluidina oxidizada de color azul.

### **PREPARACIÓN DEL PACIENTE ANTES DEL EXAMEN**

No se deben consumir carnes rojas, brócolis, nabos, rábanos y rábanos picantes sin cocer por tres días antes del examen.

Es posible que sea necesario suspender los medicamentos que pueden interferir con el examen, como vitamina C y aspirina, entre otros. Se debe consultar con el médico los cambios en los medicamentos que puedan ser necesarios y nunca se debe suspender o disminuir un medicamento sin previa consulta.

#### **PROCEDIMIENTO:**

En un tipo de examen:

- Se coloca una muestra pequeña de heces en una tarjeta de papel
- Se aplica dos gotas de solución de prueba en el lado opuesto de la tarjeta de papel.
- Esperar 5 minutos y observar si hay cambios de color.

### **VALORES NORMALES**

Un resultado "negativo" del examen es normal y significa que no se encontró sangre en las heces.

#### **INTERFERENCIAS:**

La mayoría de los métodos carecen de sensibilidad con cantidades pequeñas de sangre y pueden fallar en la detección de pérdida de sangre a baja velocidad. Muchos adenomas y carcinomas no sangran. Cuando se sospecha hemorragia gastrointestinal, mínima 3 muestras diferentes deben ser analizadas. Muchas sustancias y condiciones interfieren con ésta técnica.

La vitamina C y antiácidos pueden causar resultados falsos-negativos. Resultados falsos- positivos pueden ser debidos a exceso en la ingesta de vegetales ricos en peroxidasa, especialmente de rábano. Los test de Guayacolato representan otro tipo de problemas, el pH ácido, el calor y la resequedad de las muestras de materia fecal conducen a resultados falsos negativos, mientras que materias fecales líquidas pueden dar resultados positivos-falsos. La fracción intestinal convertida es una expresión que describe la fracción hemo, convertida a porfirina durante el tránsito fecal, un fenómeno que conduce a una disminución de la sensibilidad del guayacolato en carcinoma proximal de colon.

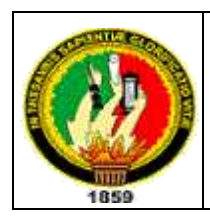

**UNIVERSIDAD NACIONAL DE LOJA ÁREA DE LA SALUD HUMANA CARRERA DE LABORATORIO CLÍNICO**

**FECHA: GRUPO:**

# *PROTOCOLO PARA EL MANEJO DEL ANALIZADOR HEMATOLÓGICO BC-3.200*

### **PRINCIPIO**

### **1. FUNDAMENTO DEL MÉTODO**

Este analizador se fundamenta en dos métodos de medida independientemente usados para la determinación de los diversos parámetros que analiza este equipo hematológico; Uno de los métodos es el de Impedancia el cuál es útil para determinar: Glóbulos Rojos, Glóbulos Blancos y Plaquetas. Otro de los métodos es el Colorimétrico el cual es útil para la determinación de Hemoglobina; Durante cada análisis de una muestra ésta es aspirada, diluida y mezclada antes de la determinación y análisis de cada uno de los parámetros hematológicos.

Durante la aspiración este analizador puede procesar dos tipos de muestras: sangre total y sangre pre-diluida. En la Dilución las células presentes en las muestras de sangre son identificadas y contadas, el diluyente es usado por separado para cada una de las célula sanguíneas las cuales son atraídas a través de un compartimiento y por medio de una conductividad las células son identificadas y contadas además por la gran cantidad de células rojas en relación a células blancas es necesario que se añada una sustancia lisante de células la cual actúa lisando las células rojas o eritrocitos después de su contaje y antes de las células blancas o leucocitos. El analizador aspira aproximadamente 13 ul de la muestra de sangre total.

Este analizador utiliza tres tipos de reactivos: Diluyente el cual diluye la sangre total, estabiliza la membrana de las células para un contaje y una diferenciación exacta, actúa en la conductividad de las células para que sean contadas e

identificadas, lava algunos de los componentes del analizador después de realizar los análisis. Rinse el cual actúa como sustancia de lavado, Sustancia Lisadora o deslizante la cuál lisa las células para que se realice el respectivo contaje e identificación. Luego de este proceso cada elemento de este analizador es lavado: La sonda o manguera por donde trascurre la muestra es lavada interna y externamente con el diluyente. Así mismo en el espacio (Tubo Contador) donde se realiza el contaje de Glóbulos Blancos, Glóbulos Rojos y plaquetas es lavado con Rinse y diluyente.

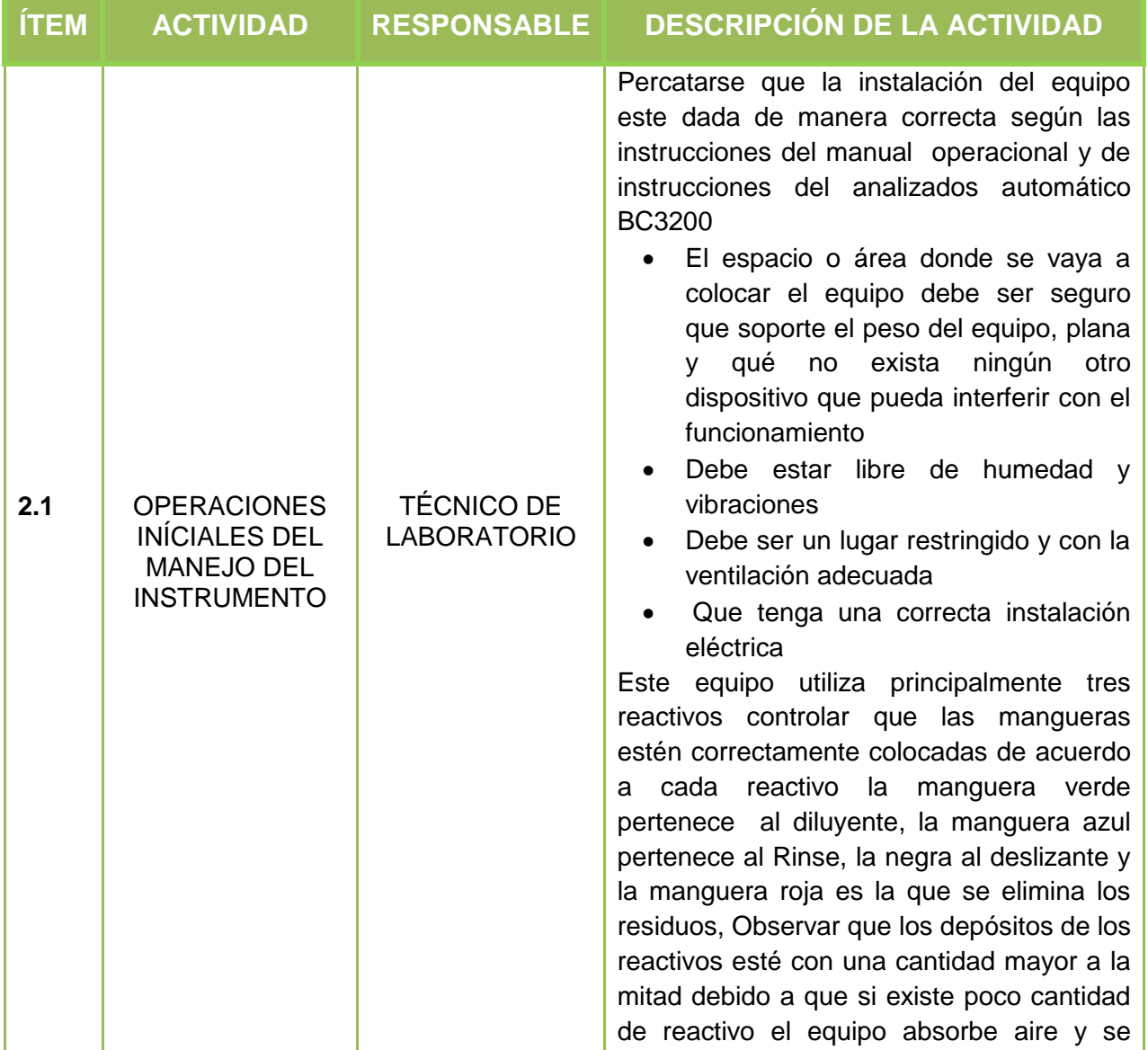

#### **2. DESARROLLO**

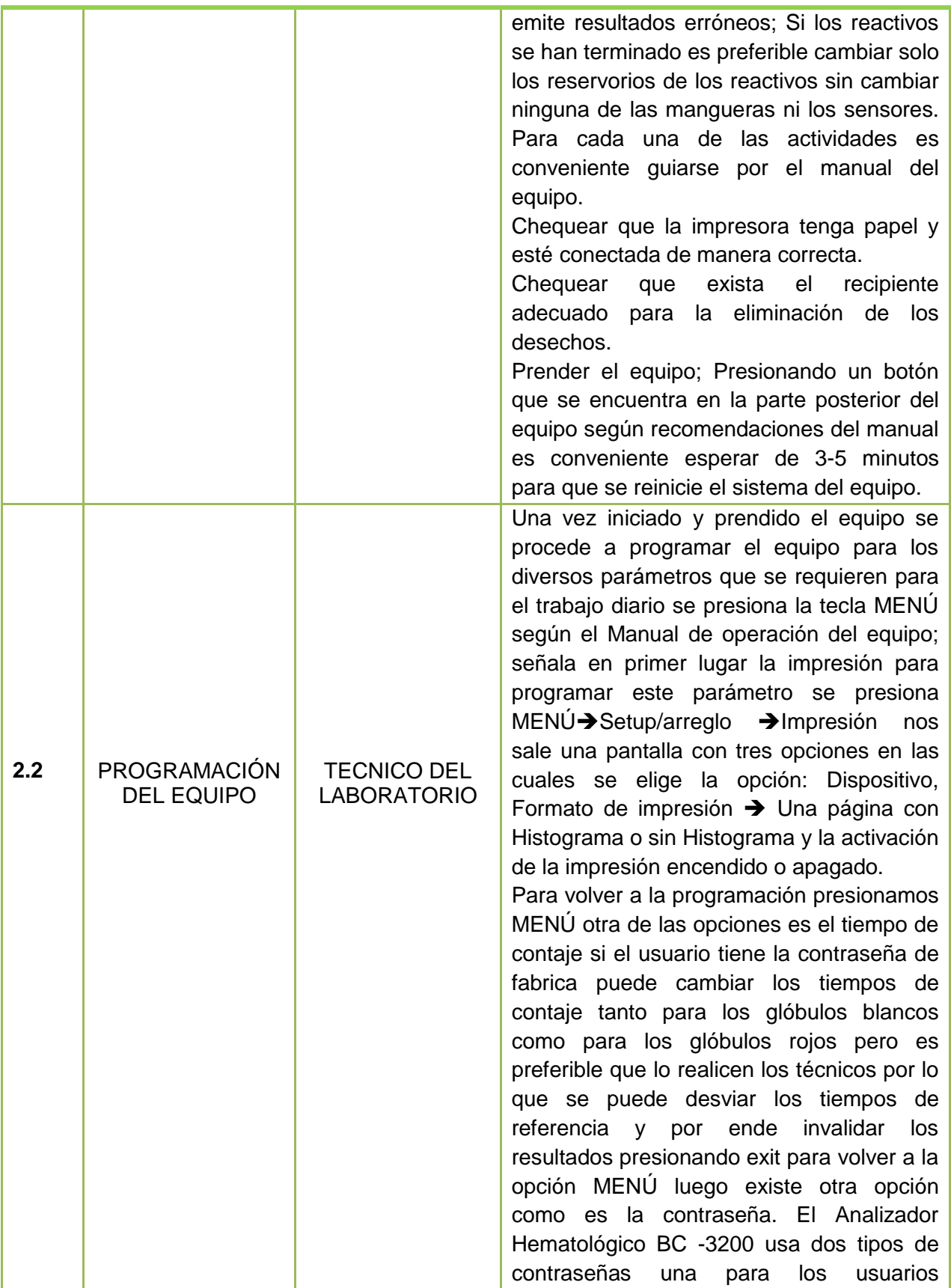

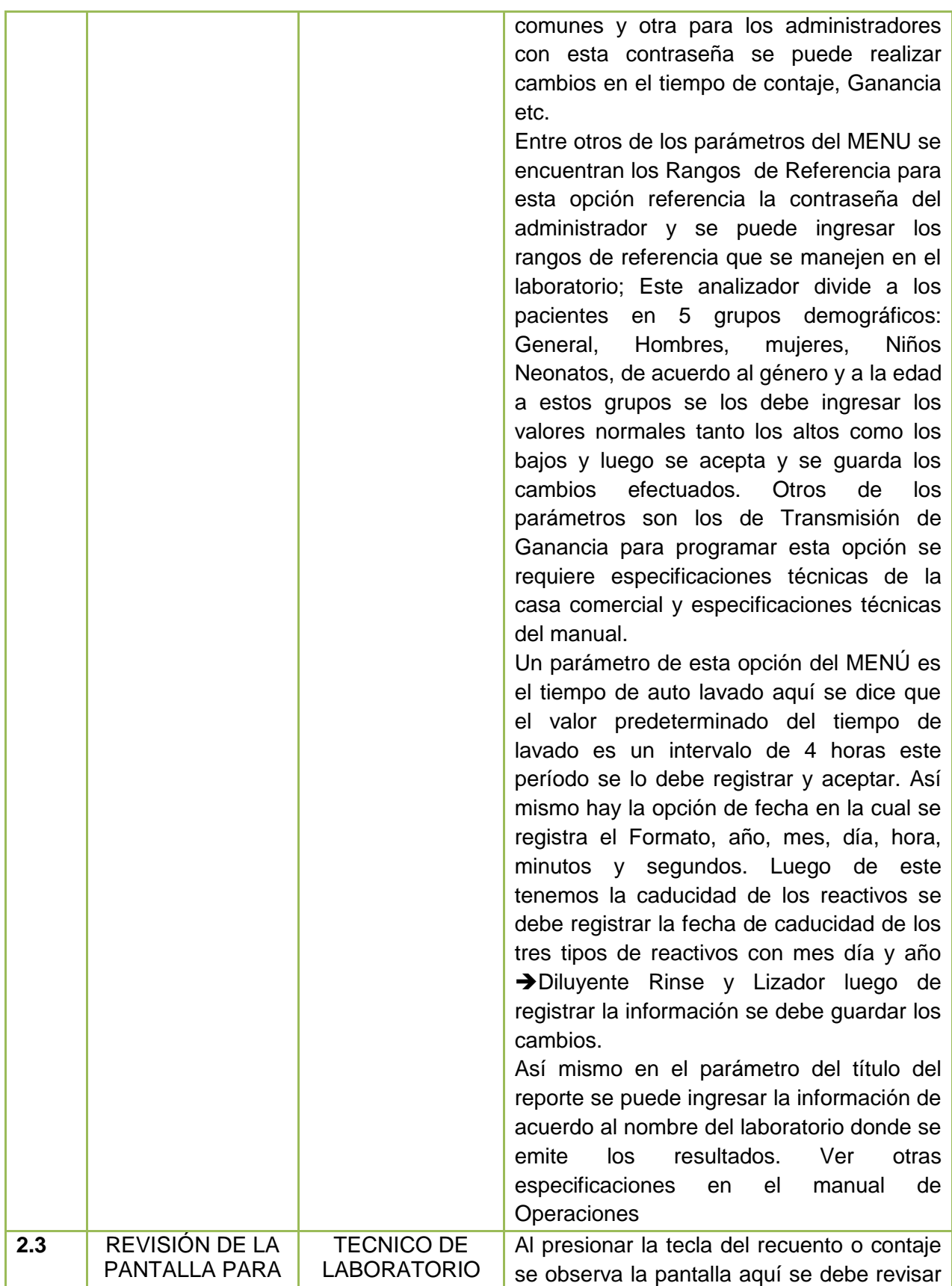

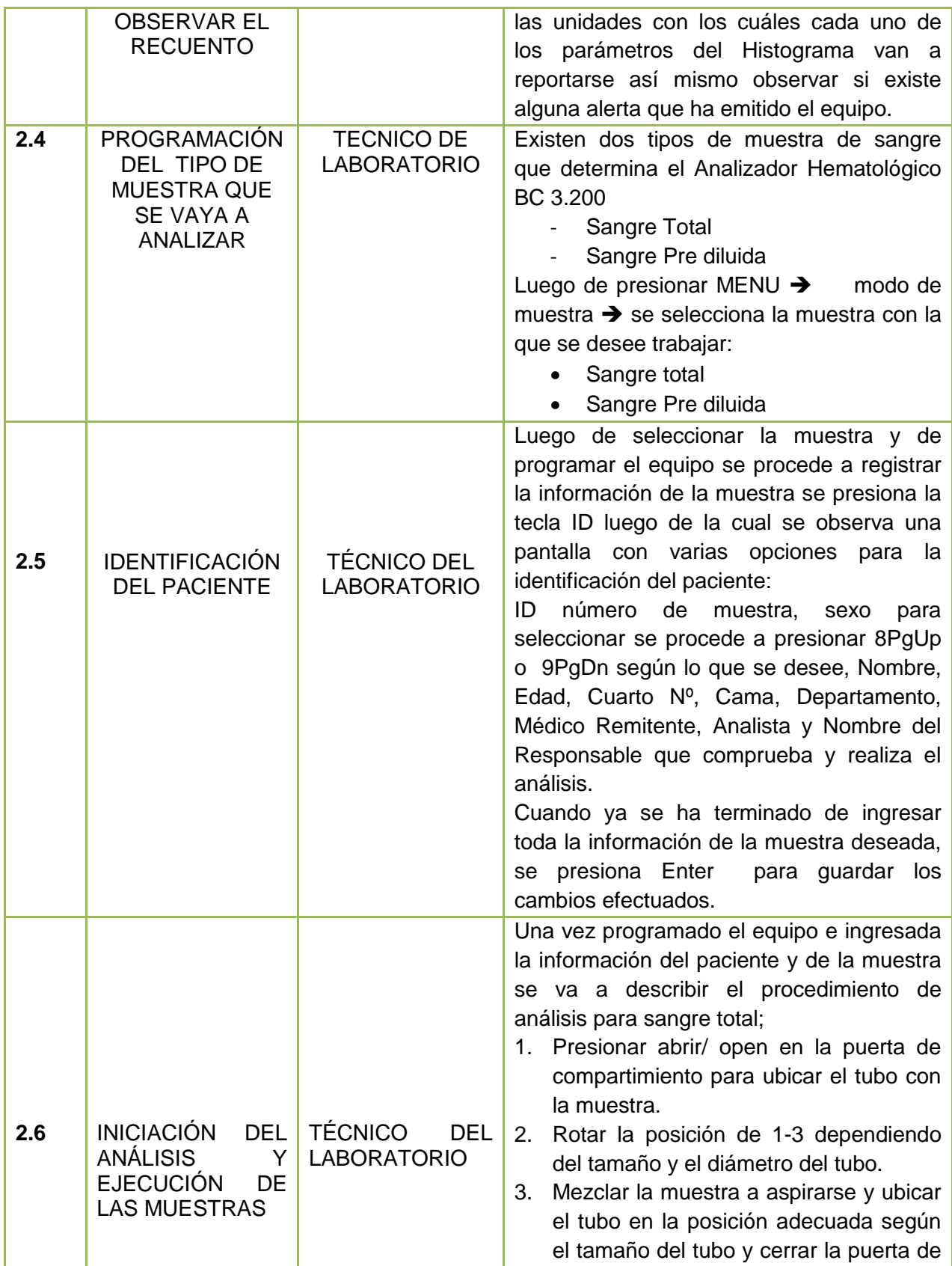

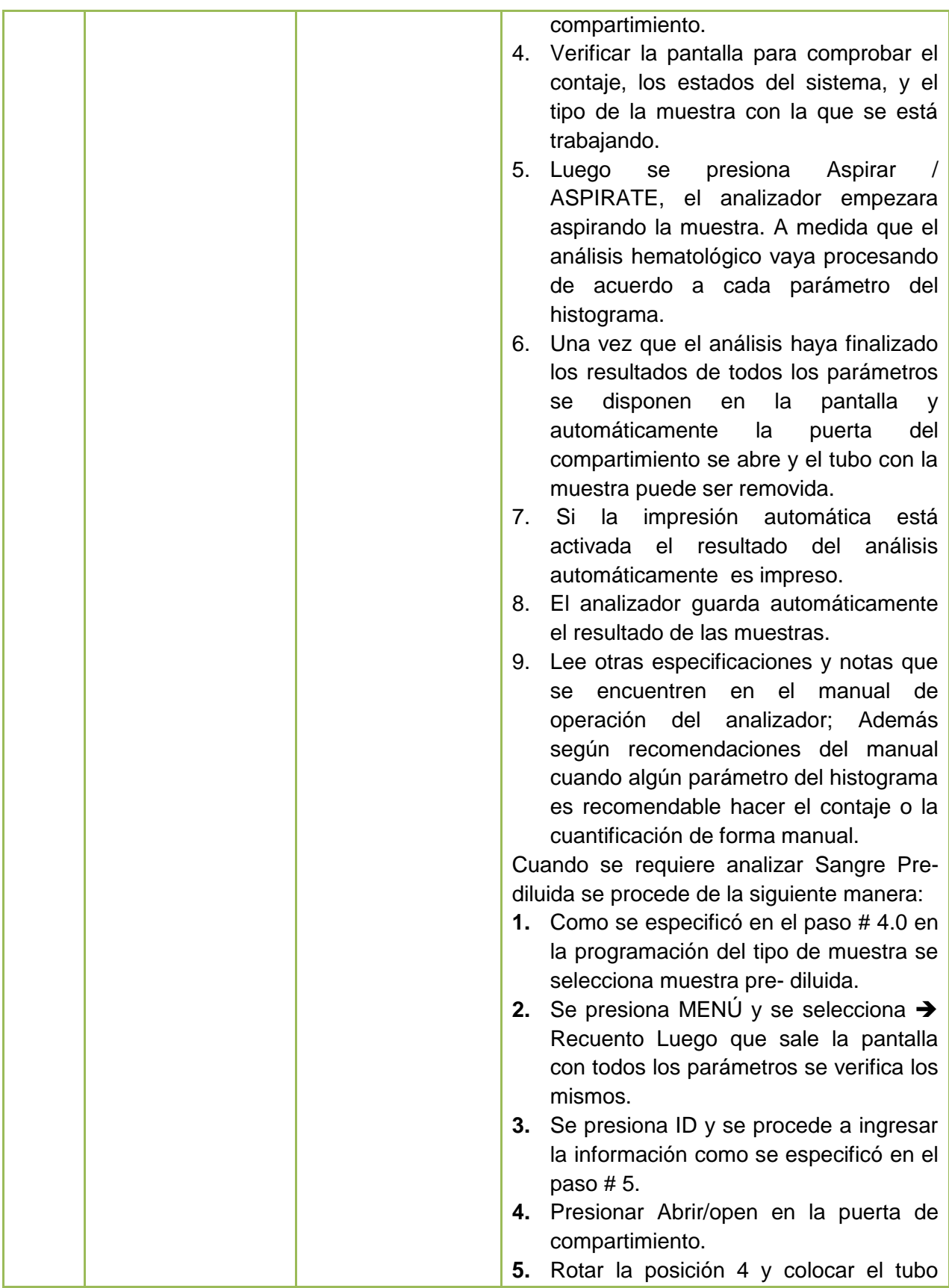

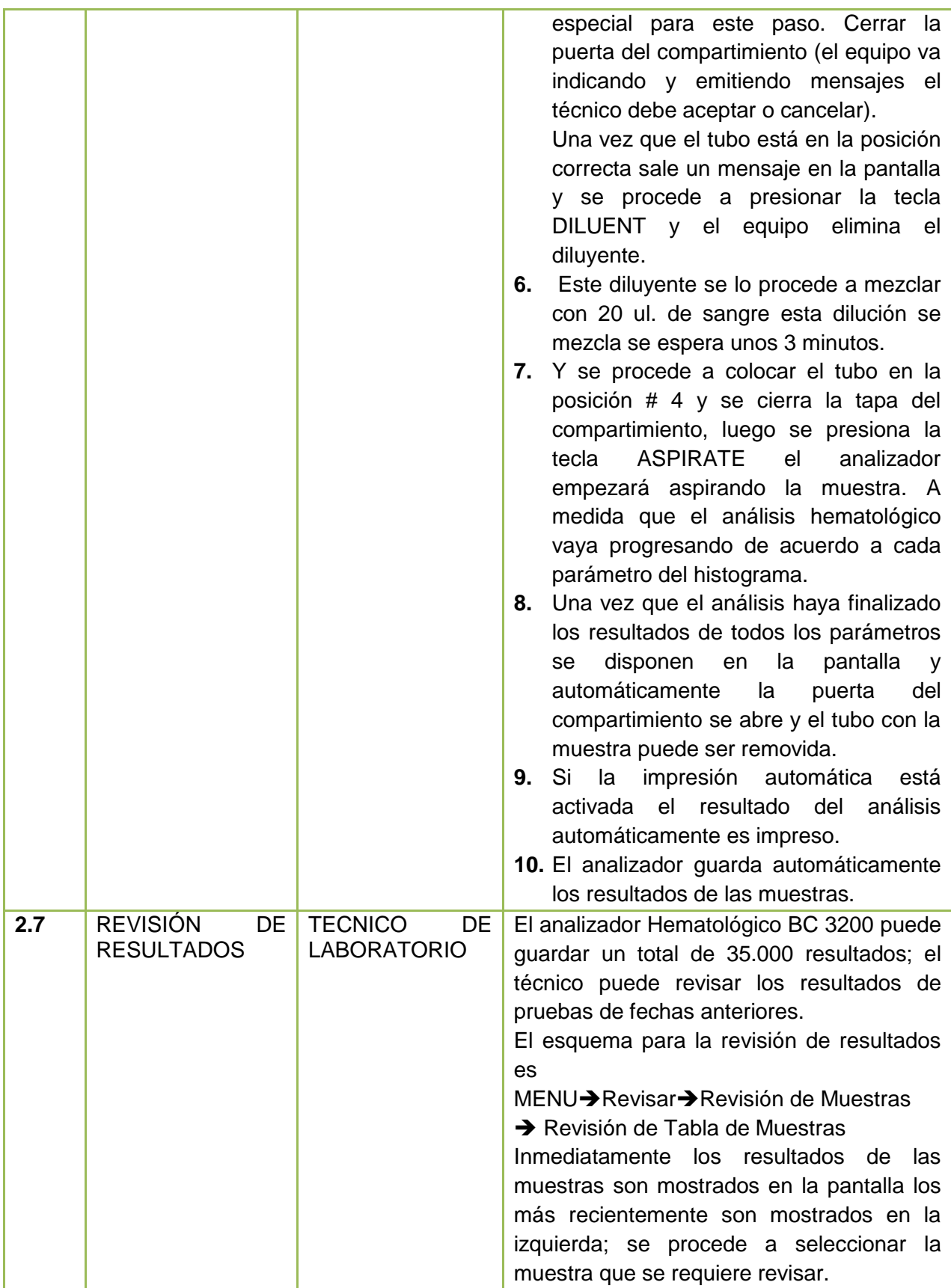

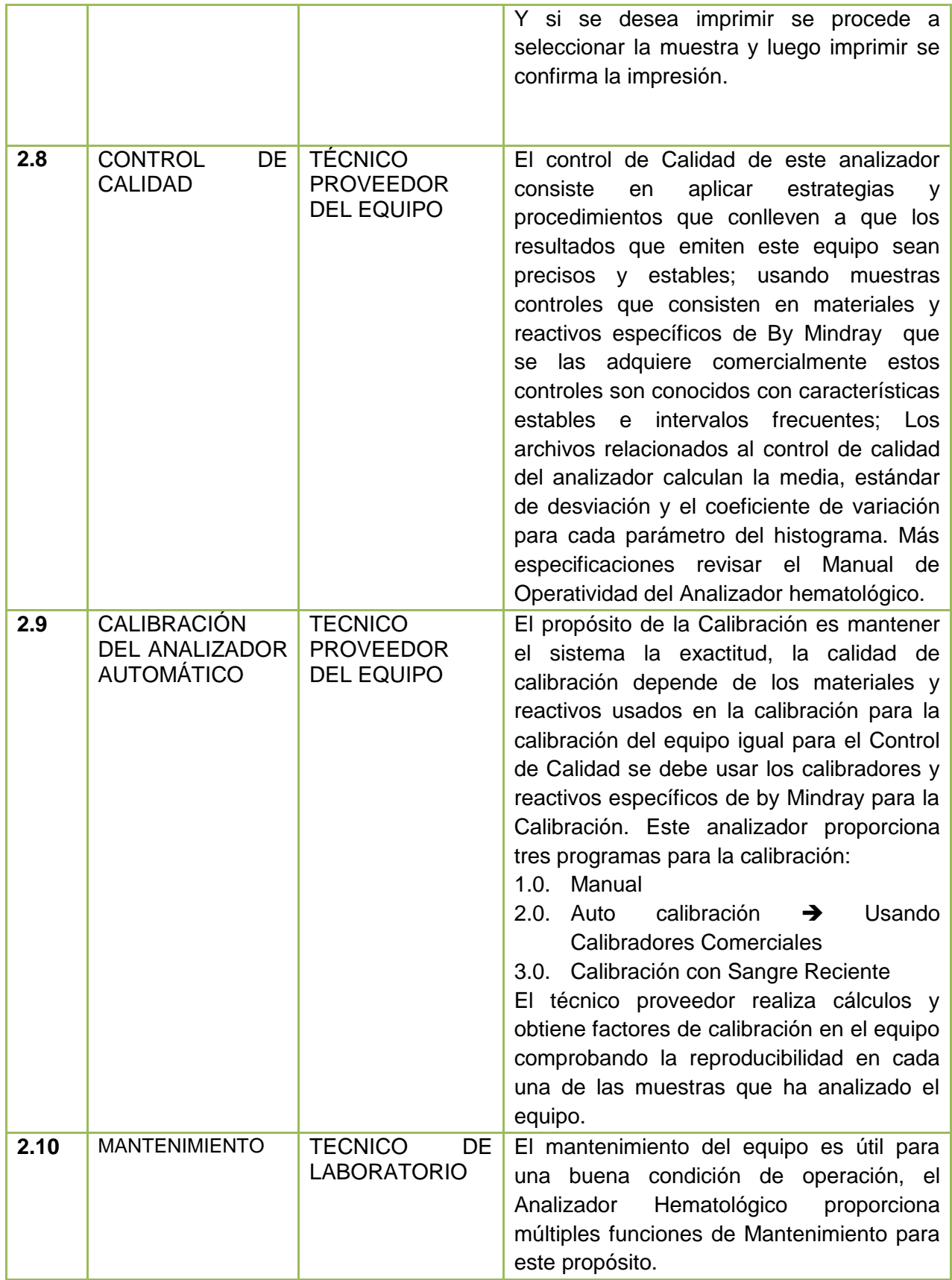

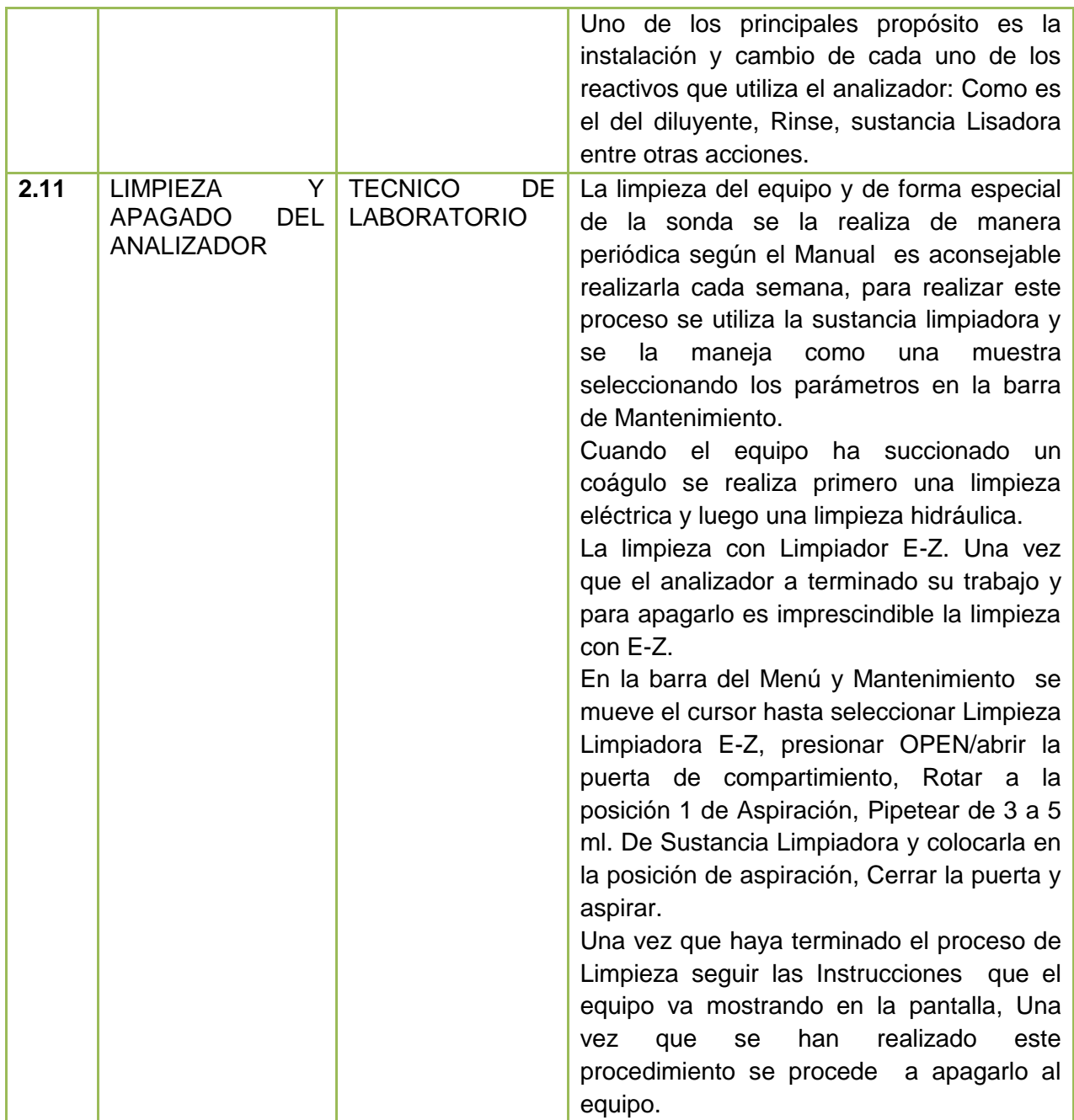

#### **3. INTERFERENCIAS**

- Cuando exista poca cantidad de muestra de sangre en el tubo
- Poco volumen de cualquiera de los tres reactivos ya sea el diluyente rinse o sustancia lisante
- Presencia de coágulos de sangre en las muestras
- Cuando el analizador hematológico BC3200 absorbe burbujas de aire.

#### **4. REFERENCIA**

 Sistema de Gestión de Calidad del Centro de Diagnóstico Médico según la Norma ISO/IEC 17025/Álvarez/Quirola.

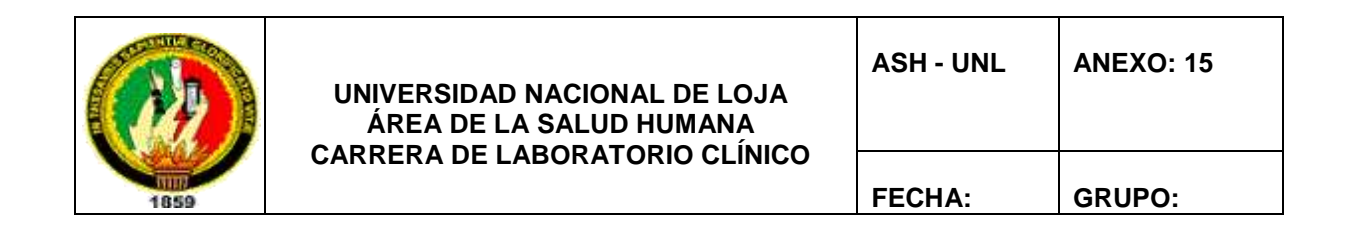

## *HOJA DE DATOS DE LOS VALORES OBTENIDOS DE HCM*

#### **REGISTRO DE RESULTADOS DE HEMOGLOBINA CORPUSCULAR MEDIA.**

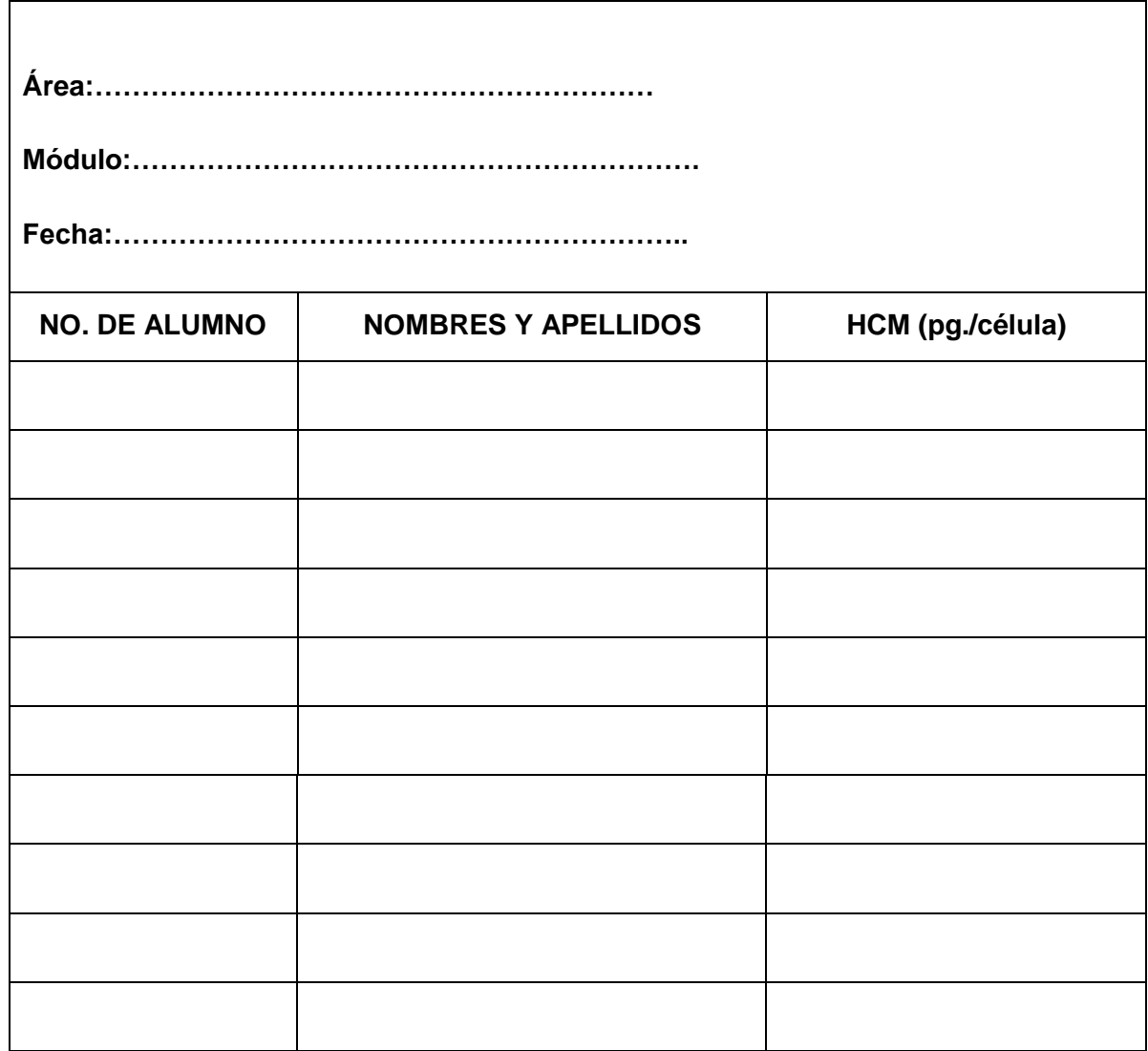

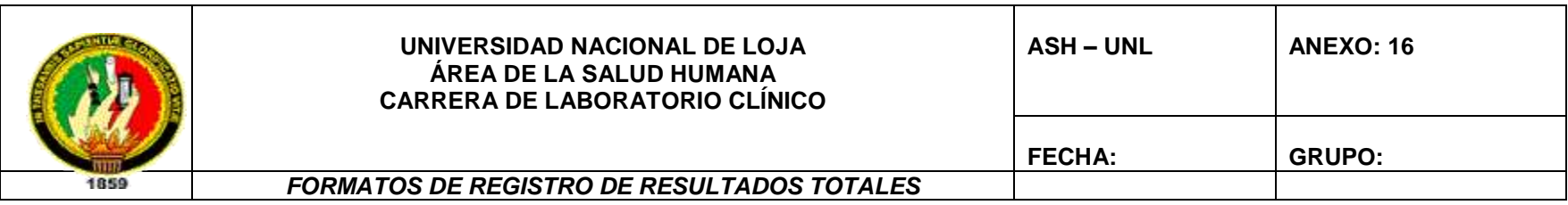

#### **16.1. REGISTROS DE RESULTADOS DE BIOMETRÍA.**

**ÁREA:…………………………………………………………………………………RESPONSABLES:……………..……………… …………………………………..FECHA:…………………………………………………………………………..…..**

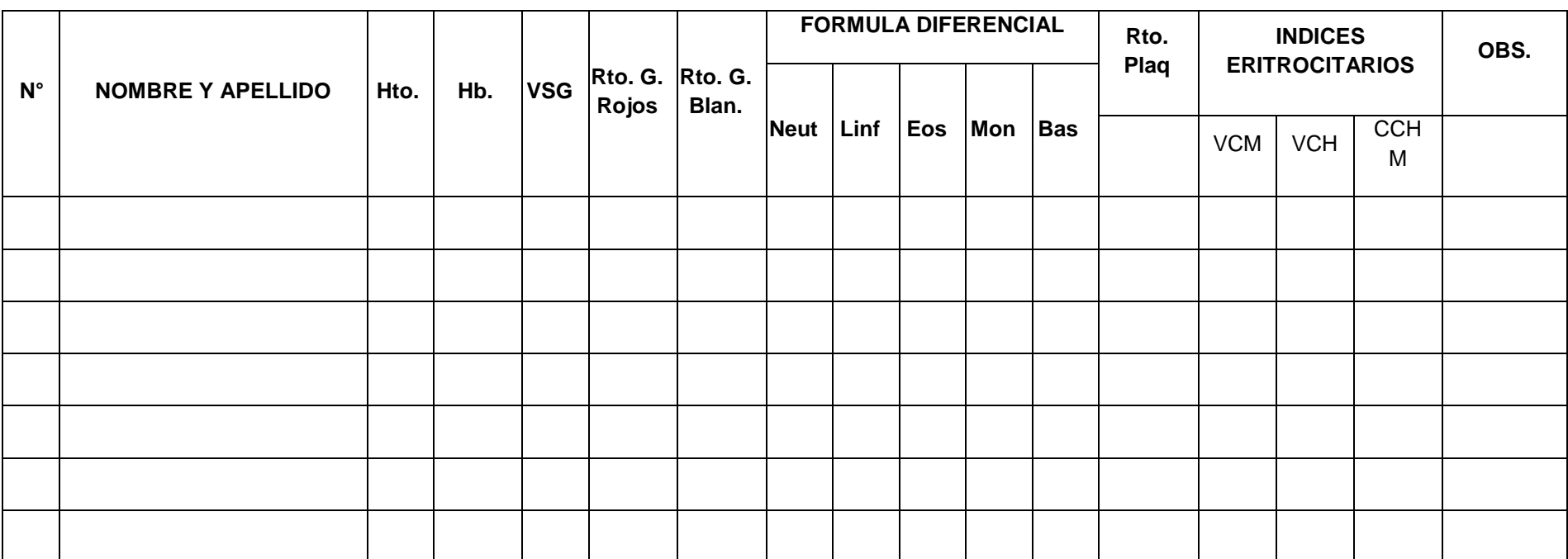

**17.**

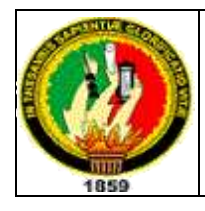

#### **UNIVERSIDAD NACIONAL DE LOJA ÁREA DE LA SALUD HUMANA CARRERA DE LABORATORIO CLÍNICO**

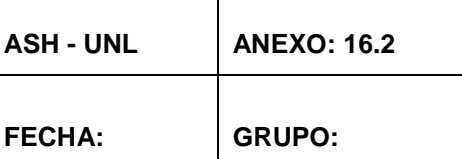

## **16.2. REGISTRO DE RESULTADOS EN QUÍMICA SANGUÍNEA EN EL EQUIPO SINNOWA B 200**

**AREA:………………………………………………………………………………..**

**RESPONSABLES:……………..………………………………………………………**

**FECHA:……………………………………………………………………..……………**

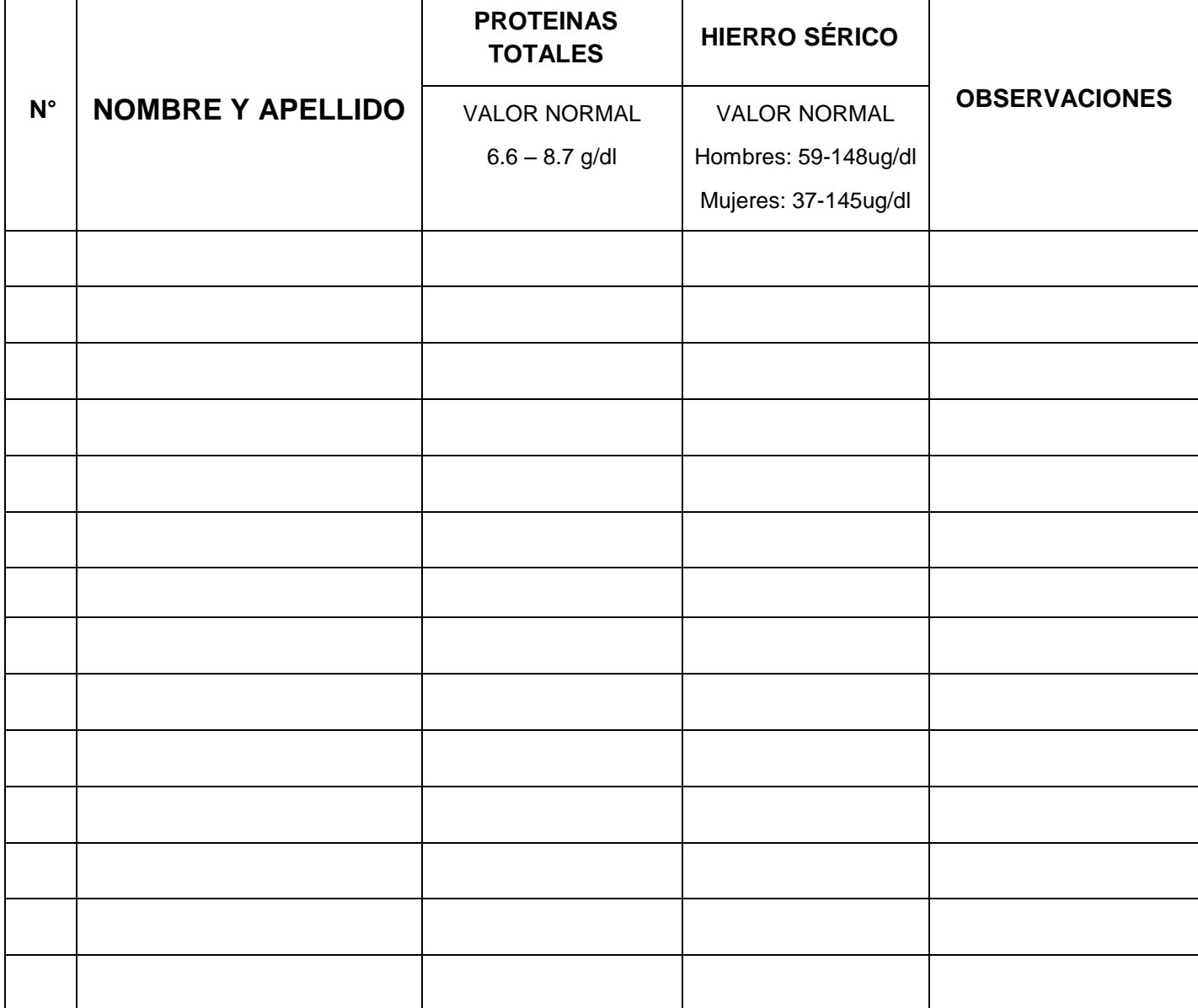

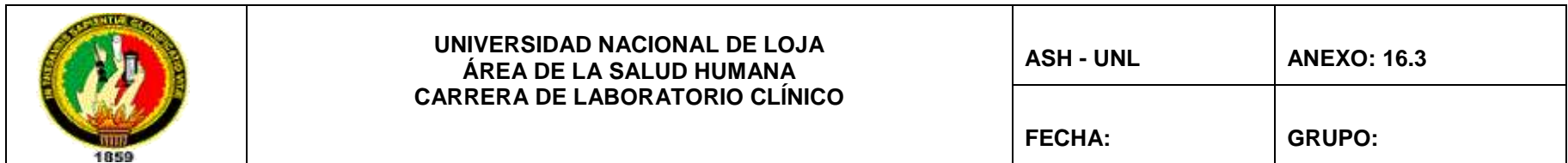

#### **16.3. REGISTRO DE RESULTADOS EN ORINA**

**COLEGIO:…………………………………………………………………………………**

**RESPONSABLES:……………..………………………………………………………...**

**FECHA:…………………………………………………………..………………………..**

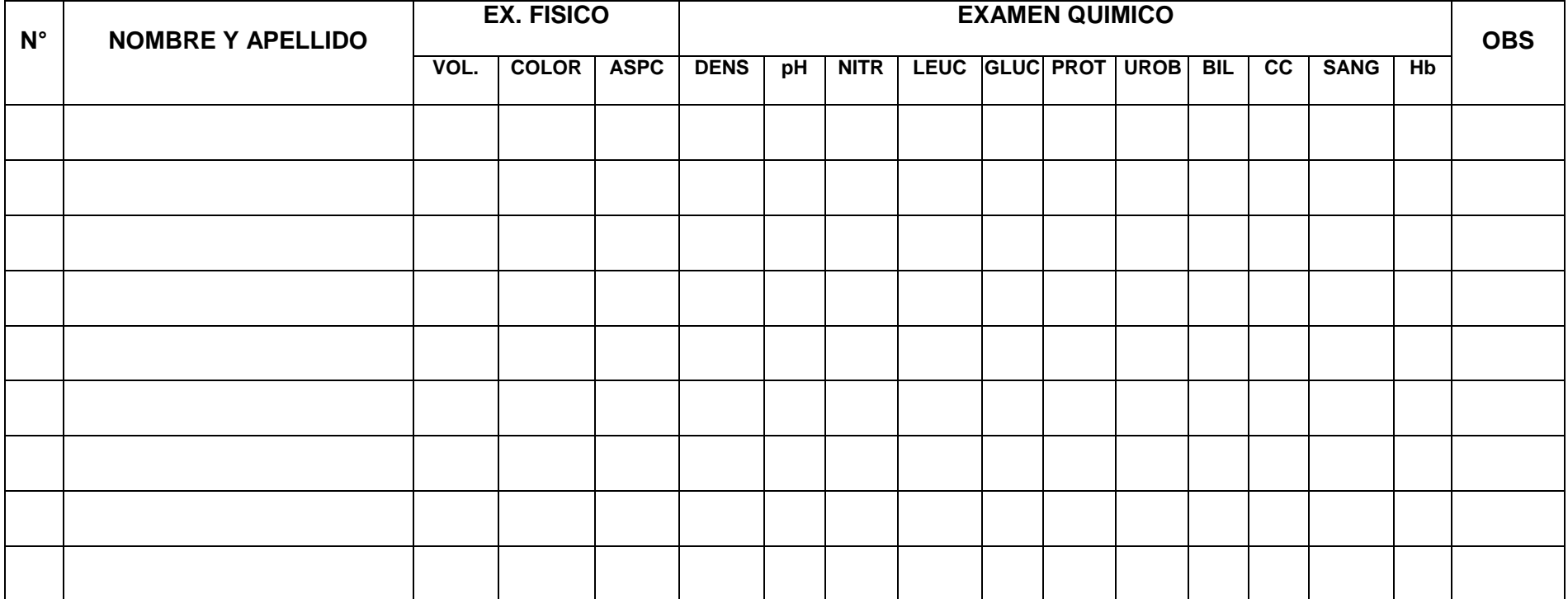

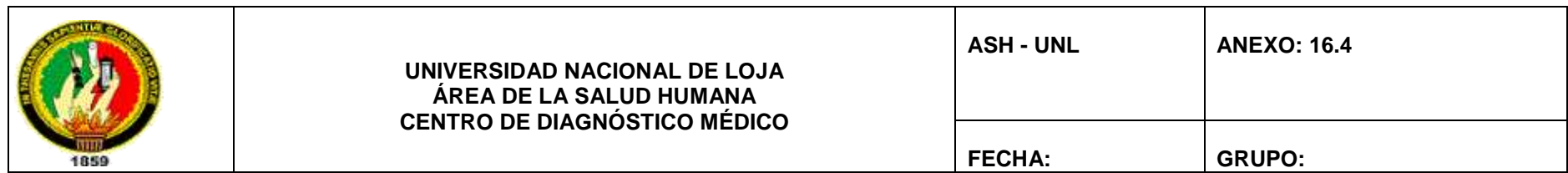

#### **16.4. REGISTRO DE RESULTADOS EN HECES FECALES**

**COLEGIO:…………………………………………………………………………………………………**

**RESPONSABLES:……………..…………………………………………………………………………**

**FECHA:……………………………………………………………………………………………….…….**

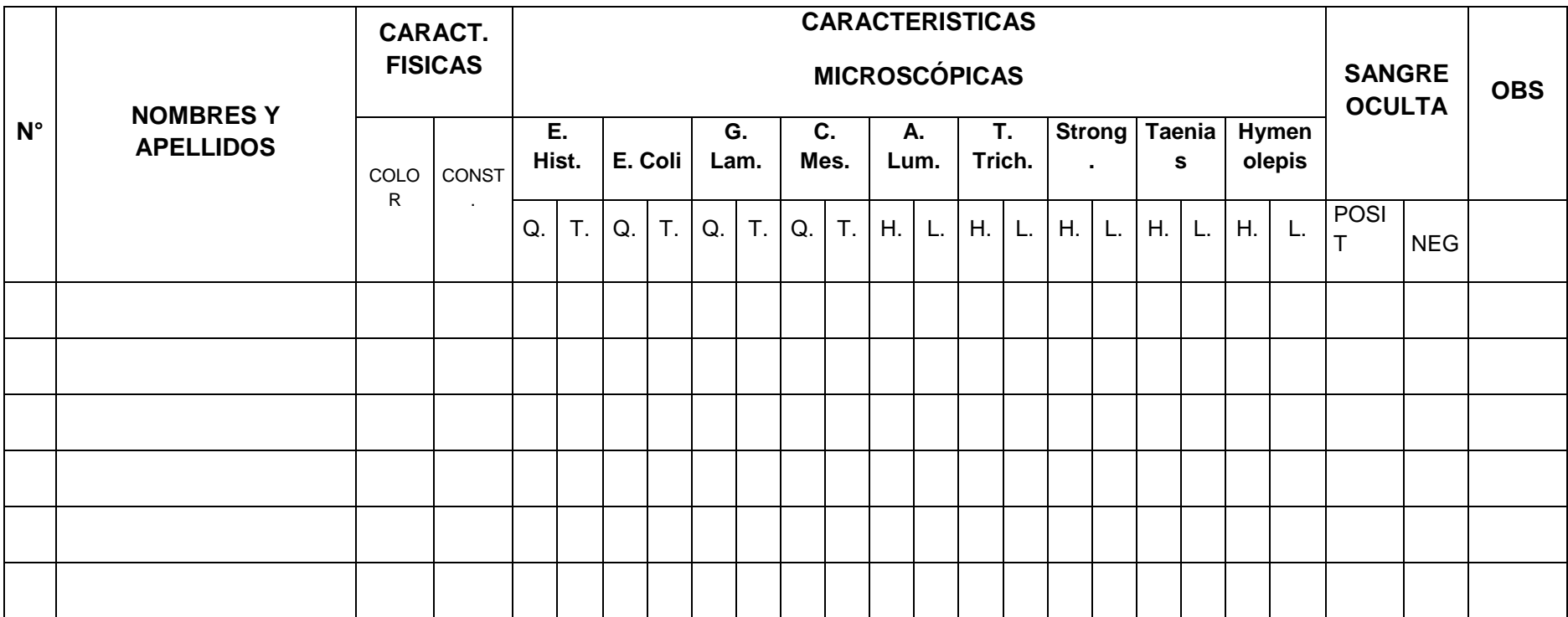

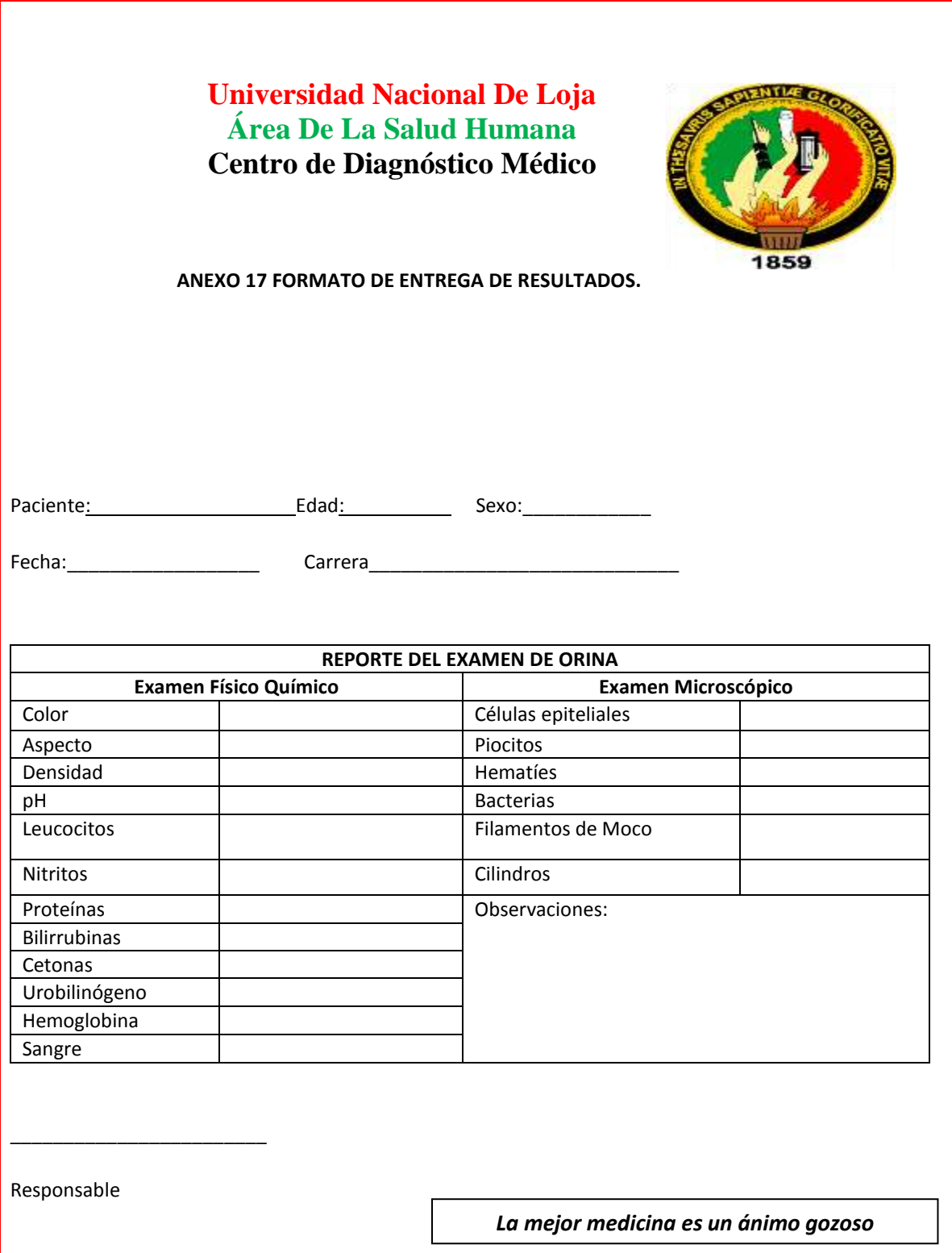

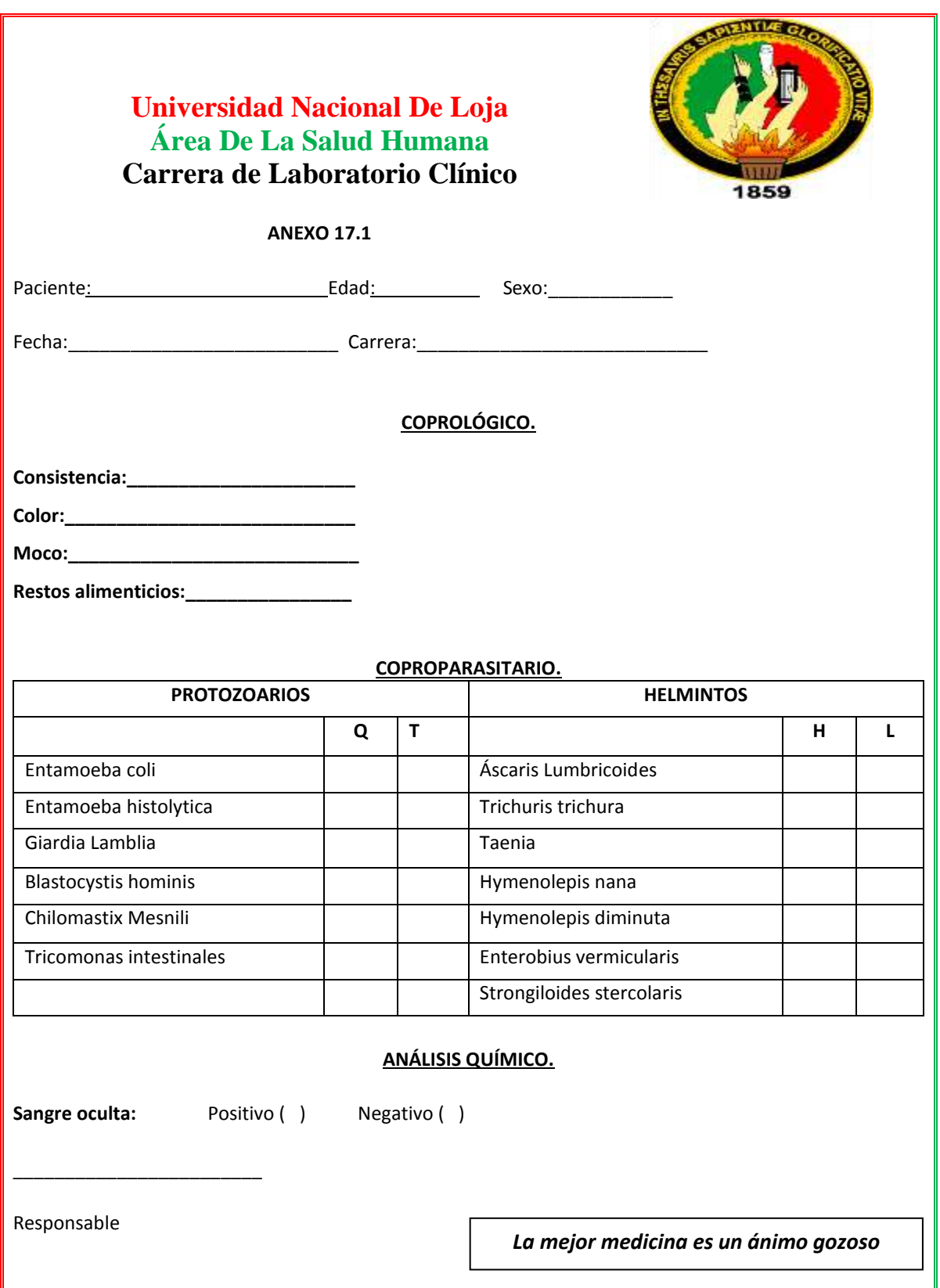

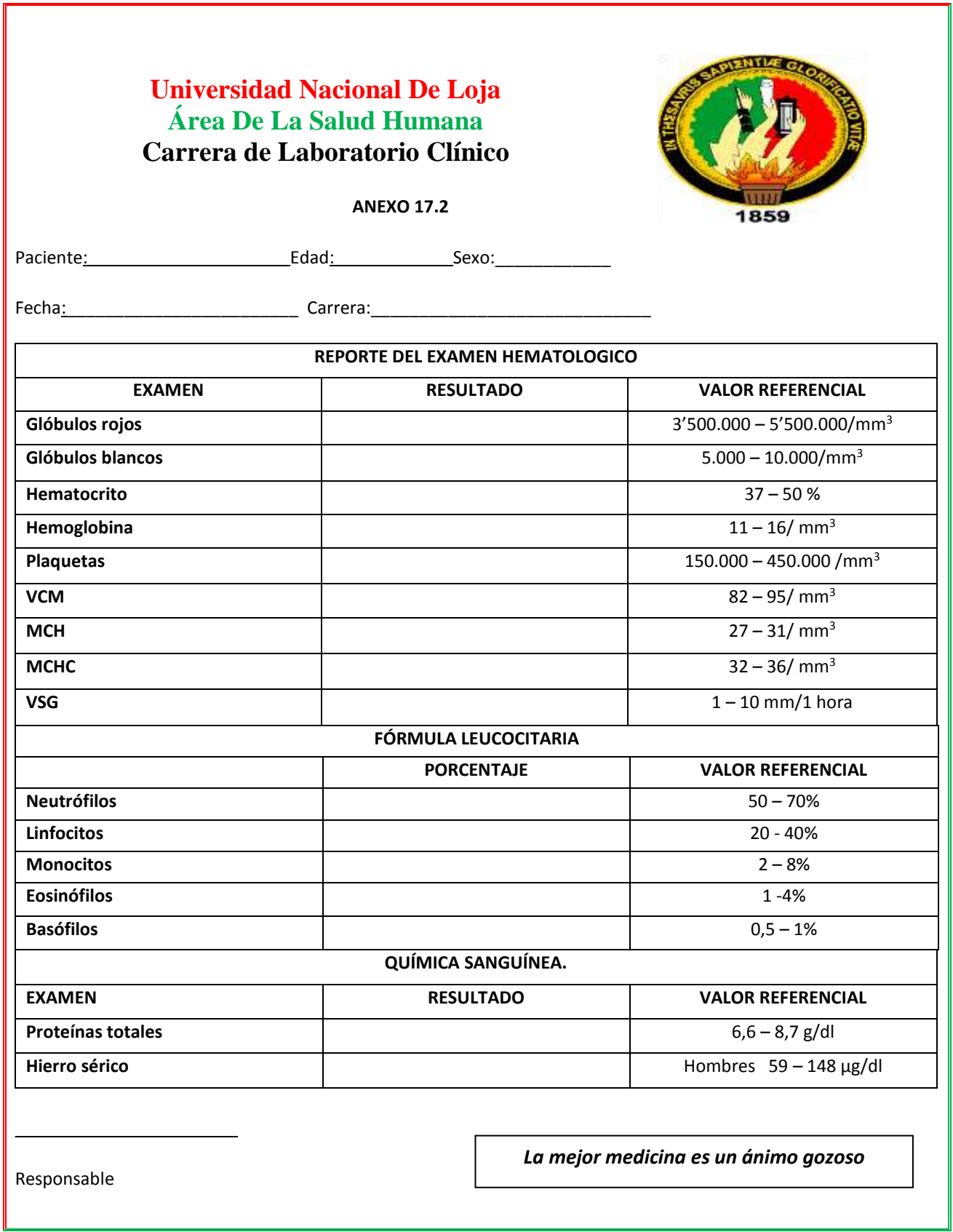

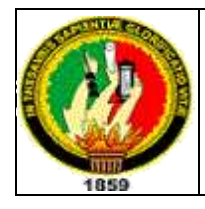

## **TRÍPTICO INFORMATIVO DE RESULTADOS DEL TRABAJO REALIZADO**

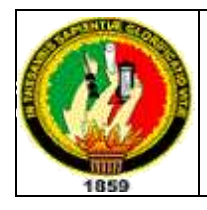

#### **UNIVERSIDAD NACIONAL DE LOJA ÁREA DE LA SALUD HUMANA CARRERA DE LABORATORIO CLÍNICO**

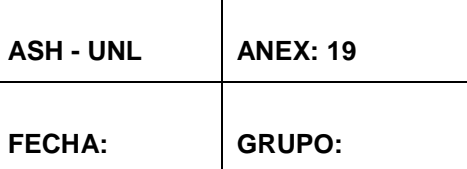

## **DIFUSION DE RESULTADOS**

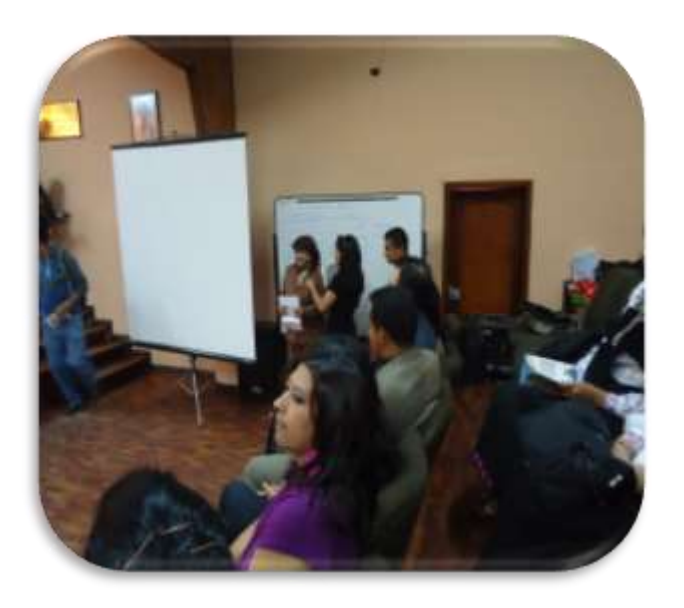

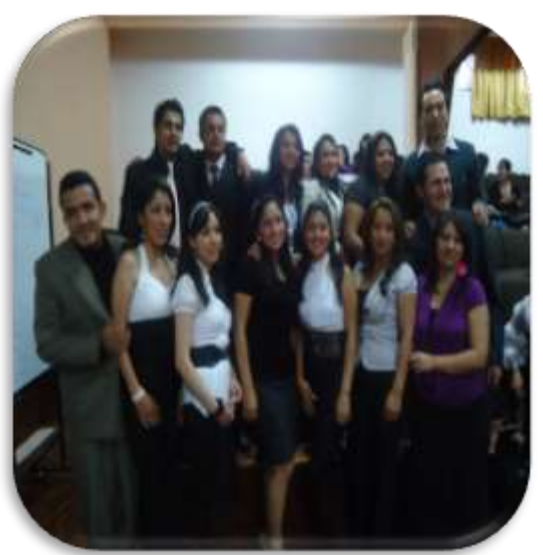

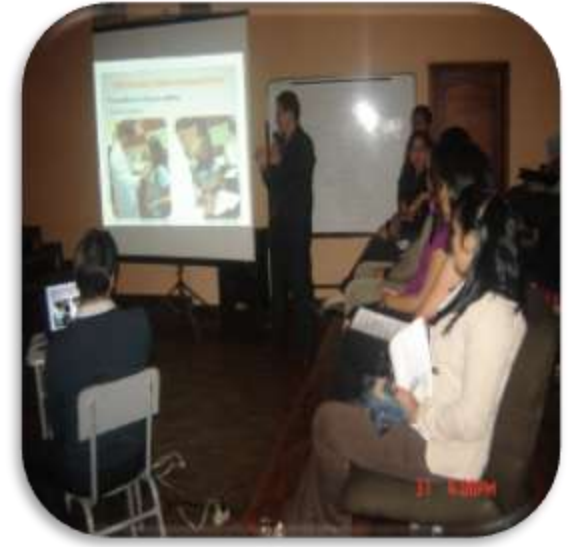